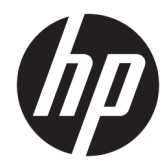

# Уведомления о соответствии нормам, требованиях к безопасности и охране окружающей среды

Руководство пользователя

© HP Development Company, L.P., 2018–2019.

Bluetooth – товарный знак соответствующего владельца, используемый HP Inc. по лицензии. Название ENERGY STAR и эмблема ENERGY STAR являются зарегистрированными в США товарными знаками. Java является зарегистрированным товарным знаком компании Oracle и (или) ее дочерних компаний.

Приведенная в этом документе информация может быть изменена без уведомления. Гарантийные обязательства для продуктов и услуг HP приведены только в условиях гарантии, прилагаемых к каждому продукту и услуге. Никакие содержащиеся здесь сведения не могут рассматриваться как дополнение к этим условиям гарантии. HP не несет ответственности за технические или редакторские ошибки и упущения в данном документе.

Редакция 4: апрель 2019 г.

Редакция 1: март 2018 г.

Номер документа: L25269-254

### **О руководстве**

В данном руководстве содержится нормативная информация, а также сведения о безопасности и охране окружающей среды в соответствии с нормами США, Канады и международными нормами для ноутбуков, планшетов, настольных компьютеров, тонких клиентов, персональных рабочих станций, моноблоков и терминалов для точек продаж.

Для того чтобы получить доступ к актуальным версиям руководств пользователя, перейдите по адресу<http://www.hp.com/support> и следуйте инструкциям, чтобы найти свое устройство. Затем выберите пункт **Руководства пользователя**.

- **ВНИМАНИЕ!** Указывает на опасные ситуации, которые, если не принять надлежащих мер предосторожности, **могут** привести к смерти или тяжелым увечьям.
- **ПРЕДУПРЕЖДЕНИЕ.** Указывает на опасные ситуации, которые, если не принять надлежащих мер предосторожности, **могут** привести к травмам легкой или средней тяжести.
- **ВАЖНО!** Указывает важную информацию, не связанную с опасностью (например, сообщения могут быть связаны с повреждением имущества). Предупреждает пользователя, что неточное выполнение описанной процедуры может привести к потере данных, к повреждению оборудования или программного обеспечения. Также содержит важную информацию, которая объясняет различные понятия или помогает выполнять задачи.
- **<u>β</u>у примечание.** Содержит дополнительную информацию для уточнения или дополнения важных положений основного текста.
- **СОВЕТ:** Предоставляет полезные советы для выполнения задачи.

# **Содержание**

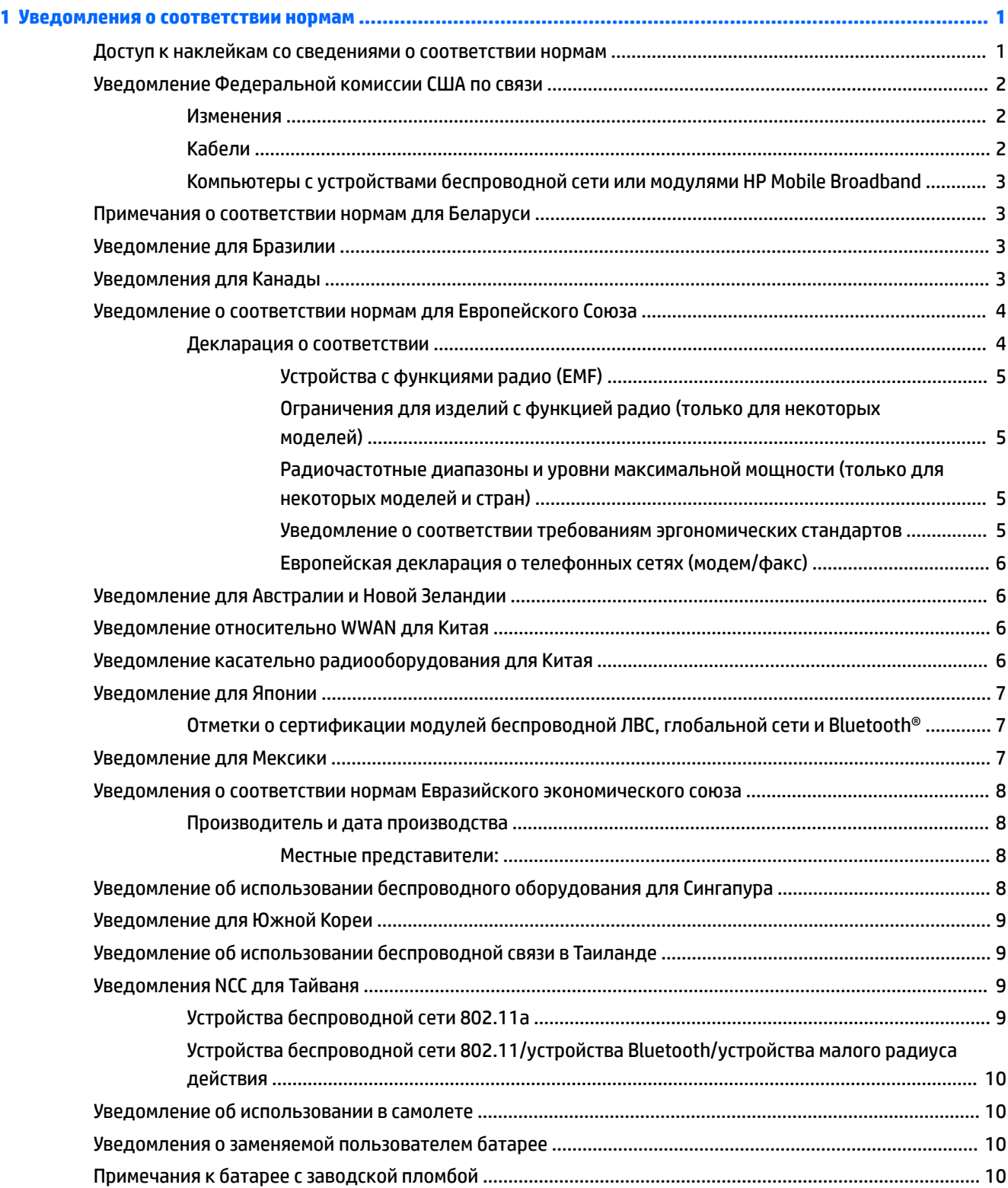

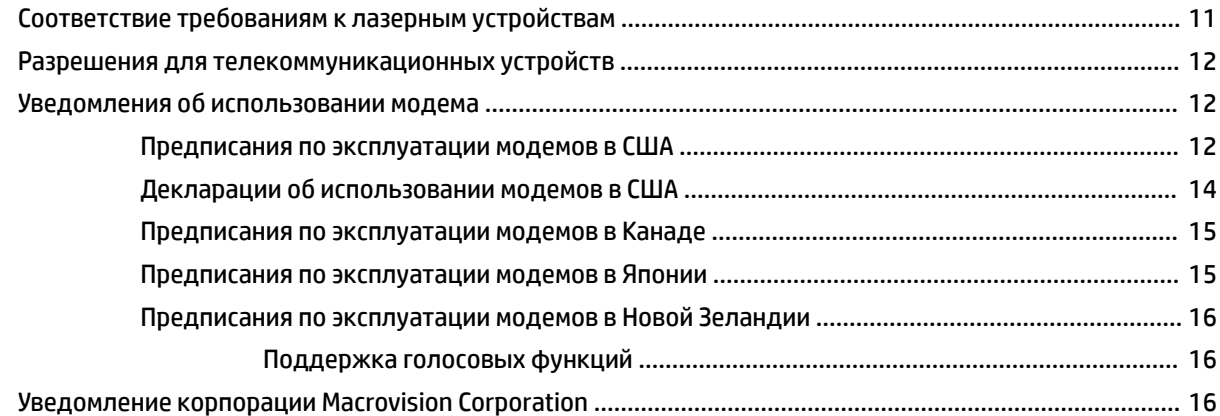

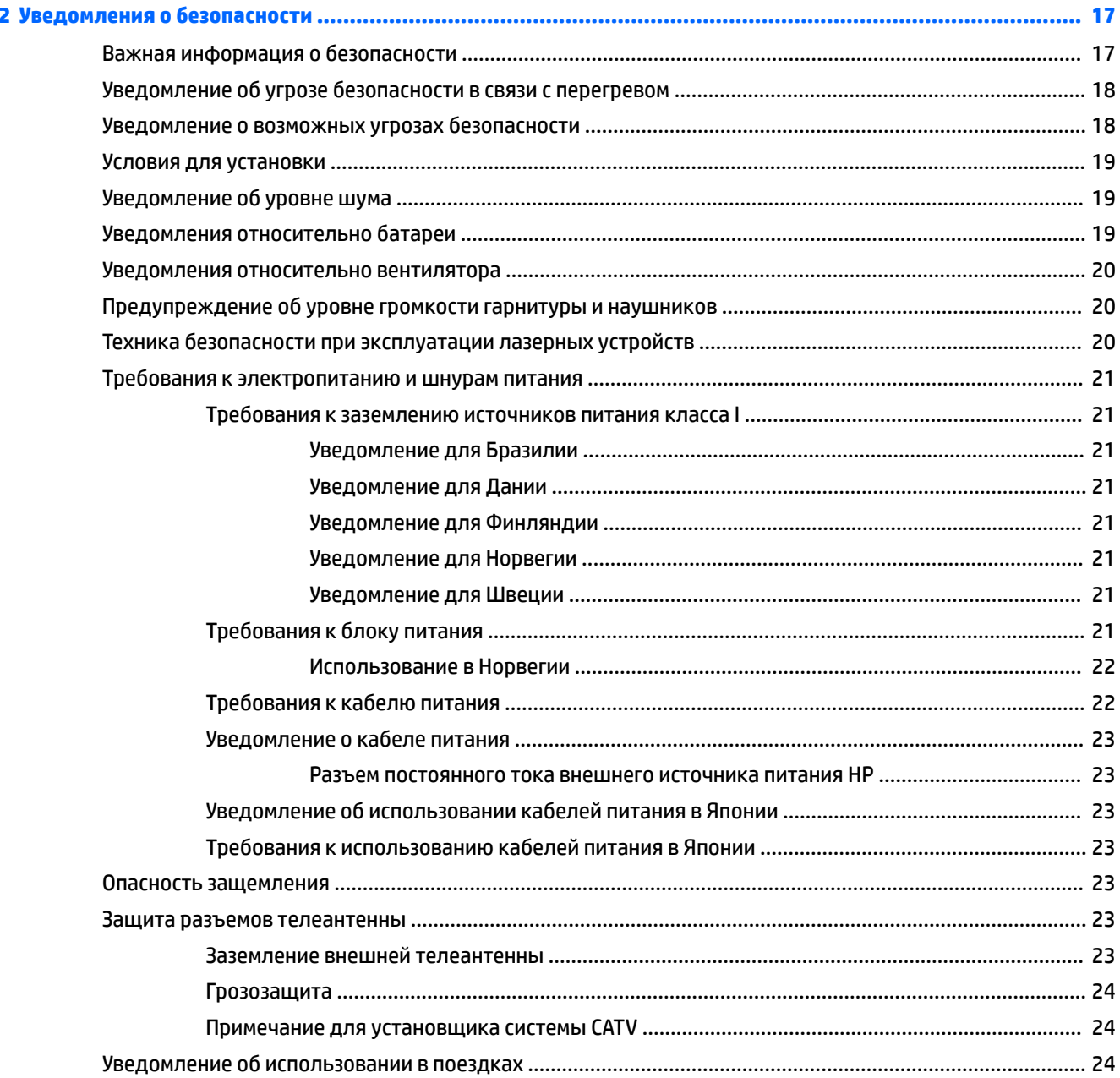

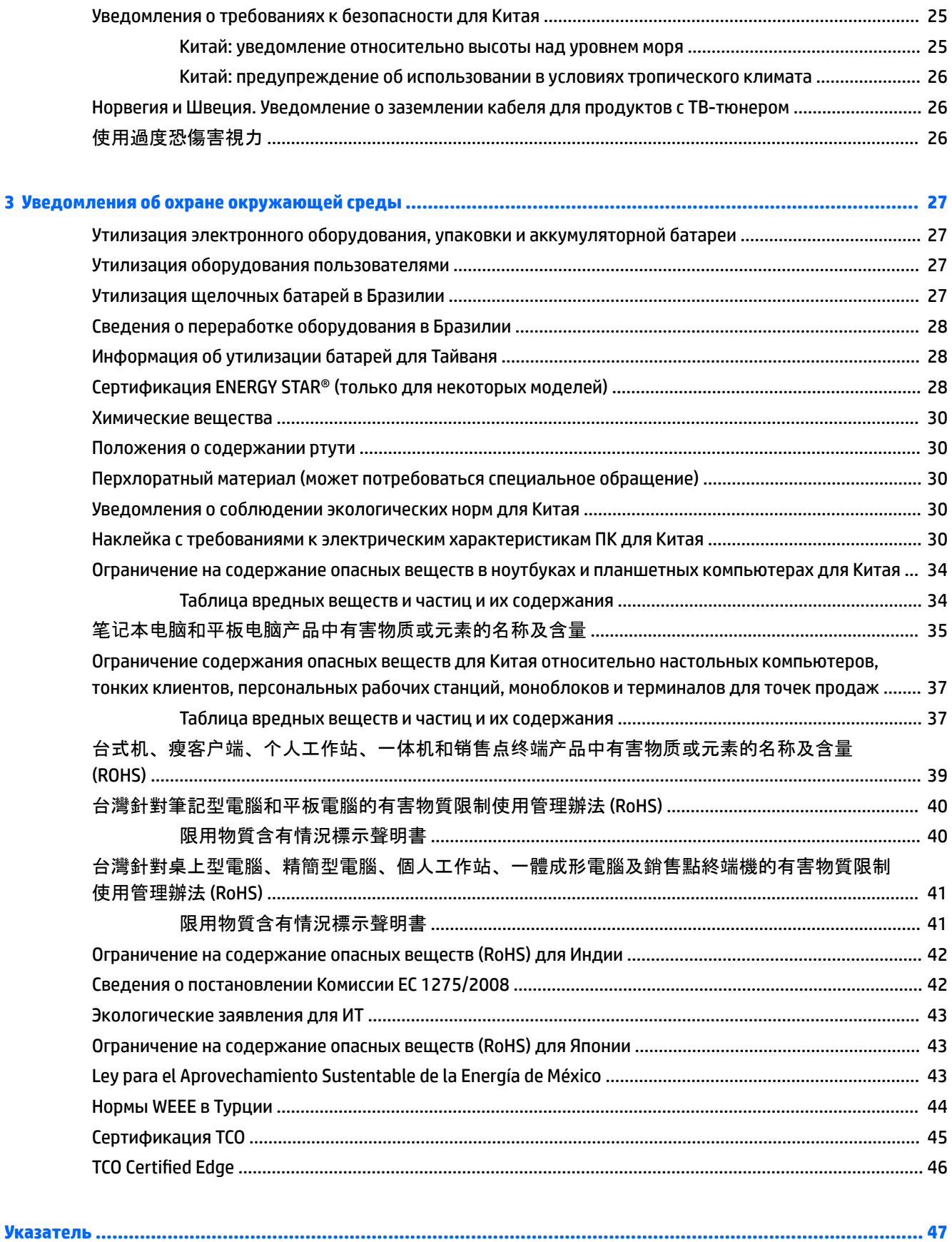

# <span id="page-8-0"></span>**1 Уведомления о соответствии нормам**

Этот раздел содержит сведения о соответствии компьютера стандартам беспроводной и проводной связи, а также другим стандартам, действующим в различных странах и регионах. Некоторые из этих сведений могут не иметь отношения к вашему компьютеру.

На компьютере может быть одно или несколько встроенных устройств беспроводной связи. В определенных условиях использование устройств беспроводной связи может быть ограничено. Такие ограничения могут существовать на борту самолета, в больницах, рядом со взрывчатыми веществами, в опасных местах и так далее. Если вы не уверены, что работа с устройством разрешена, перед включением устройства спросите разрешения у персонала.

### **Доступ к наклейкам со сведениями о соответствии нормам**

Наклейки со сведениями о соответствии нормам, которые содержат соответствующую информацию для страны или региона (например, идентификатор Федеральной комиссии США по связи), могут находиться на нижней панели компьютера, внутри отсека для батареи (только на некоторых моделях), под съемной служебной дверцей (только на некоторых моделях), на задней панели дисплея или на модуле беспроводной или модемной связи.

На некоторых продуктах также есть электронные наклейки о соответствии нормам, доступ к которым можно получить в BIOS.

**ПРИМЕЧАНИЕ.** Электронные наклейки доступны не для всех продуктов.

**ПРИМЕЧАНИЕ.** Устройства, не предназначенные для продажи или использования в США, могут не иметь идентификатора Федеральной комиссии США по связи.

Чтобы просмотреть данные электронных наклеек со сведениями о соответствии нормам, выполните приведенные ниже действия.

- **1.** Включите или перезагрузите компьютер.
- **2.** Нажмите клавишу esc или f10, чтобы открыть утилиту Computer Setup (Настройка компьютера).
- **3.** С помощью указывающего устройства или клавиш со стрелками выберите **Advanced**  (Дополнительно), **Electronic Labels** (Электронные наклейки) и нажмите клавишу enter.
- **4.** Чтобы просмотреть данные электронной наклейки, с помощью указывающего устройства или клавиш со стрелками выберите один из перечисленных элементов и нажмите **OK**.
- **ПРИМЕЧАНИЕ.** Список доступных электронных наклеек отличается в зависимости от модели компьютера и установленных устройств.
- **5.** Чтобы выйти из меню утилиты Computer Setup, не применяя внесенные изменения, сделайте следующее.

Нажмите значок **Exit** (Выход) в правом нижнем углу экрана, а затем следуйте инструкциям на экране.

– или –

С помощью клавиш со стрелками выберите **Main** (Главное), **Ignore Changes and Exit** (Выход без сохранения изменений) и нажмите клавишу enter.

# <span id="page-9-0"></span>**Уведомление Федеральной комиссии США по связи**

Данное оборудование проверено и соответствует требованиям для цифровых устройств класса B в соответствии с частью 15 правил Федеральной комиссии США по связи. Эти ограничения призваны обеспечить надлежащую защиту от вредных помех при использовании в жилых помещениях. Данное оборудование создает, использует и может излучать радиочастотную энергию, и если это оборудование установлено и используется не согласно инструкции, то оно может создавать вредные помехи для радиосвязи. Однако изготовитель не дает никаких гарантий отсутствия помех при установке.

Если данное оборудование создает помехи для радио или телевизионного сигнала, это можно определить путем выключения и включения оборудования; пользователь может попробовать убрать помехи одним из следующих способов:

- изменить положение или переместить приемную антенну;
- увеличить расстояние между оборудованием и приемником;
- подключить оборудование и приемник к розеткам разных цепей;
- обратиться к продавцу или специалисту по радио- и телевизионному оборудованию.

Данное устройство соответствует требованиям из раздела 15 правил Федеральной комиссии США по связи. Эксплуатация возможна при выполнении двух указанных ниже условий .

- **1.** Данное устройство не должно быть источником помех.
- **2.** Устройство не должно быть подвержено влиянию любых помех, включая помехи, которые могут вызвать нежелательную работу оборудования.

Задать вопросы, связанные с этим устройством, можно одним из приведенных ниже способов.

Письменно

HP Inc.

1501 Page Mill Road

Palo Alto, CA 94304

● Позвонив в компанию HP по телефону 650-857-1501

– или –

По электронной почте techregshelp@hp.com

Для идентификации устройства см. указанные на нем номер детали, серии или модели.

### **Изменения**

Согласно правилам Федеральной комиссии США по связи пользователь должен быть уведомлен о том, что любые изменения или модификации устройства, не утвержденные компанией HP, могут привести к лишению пользователя права на использование оборудования.

### **Кабели**

Для обеспечения соответствия правилам и нормам Федеральной комиссии США по связи подключения к данному устройству должны осуществляться посредством экранированного кабеля с металлическими колпачками для подавления электромагнитных и радиочастотных помех.

### <span id="page-10-0"></span>**Компьютеры с устройствами беспроводной сети или модулями HP Mobile Broadband**

Это устройство не должно находиться рядом с любой другой антенной или передатчиком или работать вместе с ними.

**ВНИМАНИЕ! Воздействие радиочастотного излучения**: выходная мощность излучения данного устройства соответствует пределам радиочастотного излучения, разрешенным Федеральной комиссией США по связи. Тем не менее устройство следует использовать в соответствии со стандартными инструкциями по эксплуатации.

### **Примечания о соответствии нормам для Беларуси**

Это устройство отвечает требованиям технического регламента Республики Беларусь "Средства электросвязи. Безопасность" (ТР 2018/024/BY).

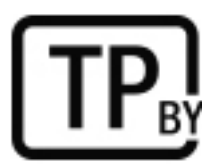

## **Уведомление для Бразилии**

Este equipamento opera em caráter secundário, isto é, não tem direito a proteção contra interferência prejudicial, mesmo de estações do mesmo tipo, e não pode causar interferência a sistemas operando em caráter primário.

Este equipamento atende aos limites de Taxa de Absorção Específica referente à exposição a campos elétricos, magnéticos e eletromagnéticos de radiofreqüências adotados pela ANATEL.

Ao operar o dispositivo a uma distância muito próxima do seu corpo, utilize um acessório de armazenamento não metálico para posicionar o dispositivo a uma distância mínima de 1,5 cm do corpo.

**EZ BAXHO!** A alimentação de energia é predefinida para 220/230Vv. Se você possuir tomada elétrica de 110/115Vv, por favor, altere a chave na parte traseira do seu computador para a tensão correta.

## **Уведомления для Канады**

Данное цифровое оборудование класса B соответствует всем требованиям Канадского стандарта на оборудование, вызывающее помехи, CAN ICES-3(B)/NMB-3(B). Если это устройство поддерживает работу в беспроводной локальной сети, оно соответствует требованиям нелицензируемого стандарта RSS Министерства промышленности Канады. Эксплуатация возможна при выполнении двух указанных далее условий: (1) устройство не должно быть источником помех и (2) не должно быть подвержено влиянию любых помех, в том числе способных вызвать нежелательные эффекты.

**ВНИМАНИЕ! Воздействие радиочастотного излучения:** выходная мощность излучения этого устройства соответствует пределам радиочастотного излучения, разрешенным Министерством промышленности Канады. Тем не менее устройство следует использовать в соответствии со стандартными инструкциями по эксплуатации.

<span id="page-11-0"></span>**ВАЖНО!** При работе с беспроводной локальной сетью стандартов IEEE 802.11a, n или ac это устройство разрешается использовать только в помещениях, поскольку рабочая частота для таких сетей составляет 5,15–5,25 ГГц. В соответствии с требованиями Министерства промышленности Канады это устройство необходимо использовать в помещениях с частотным диапазоном 5,15– 5,25 ГГц для уменьшения возможных вредных помех мобильным спутниковым системам, работающим на одном канале. Частотные диапазоны от 5,25 до 5,35 ГГц и от 5,65 до 5,85 ГГц предназначены преимущественно для использования мощными радиолокационными станциями. Эти РЛС могут создавать помехи и (или) вредить этому устройству.

Антенны для этого устройства не подлежат замене. Любая попытка изменения устройства пользователем может привести к повреждению компьютера.

# **Уведомление о соответствии нормам для Европейского Союза**

### **Декларация о соответствии**

Продукты с маркировкой CE производятся таким образом, чтобы их можно было эксплуатировать по крайней мере в одной стране-члене ЕС, а также чтобы они соответствовали одной или нескольким из перечисленных далее директив ЕС, которые могут быть к ним применимы.

Директива RED 2014/53/EU; директива 2014/35/EU по низковольтному оборудованию; директива 2014/30/EU по электромагнитной совместимости; директива 2009/125/EC по экодизайну; директива 2011/65/EU по ограничению использования опасных и вредных веществ в электрооборудовании и электронном оборудовании.

Соответствие этим директивам определяется с помощью соответствующих согласованных европейских стандартов.

Полный текст декларации о соответствии приводится на веб-сайте http://www.hp.eu/certificates (выполните поиск, указав название модели продукта или нормативный идентификационный номер модели (RMN), который можно найти на наклейке со сведениями о соответствии нормам).

По вопросам нормативного регулирования обращайтесь в HP Deutschland GmbH по адресу HQ-TRE, 71025, Boeblingen, Germany (Германия). Электронная почта techregshelp@hp.com

### <span id="page-12-0"></span>**Устройства с функциями радио (EMF)**

Данное изделие содержит устройство, передающее и принимающее радиосигналы. При работе с ноутбуками в условиях обычного использования расстояние, на котором уровень высокочастотного излучения соответствует требованиям ЕС, составляет 20 см. Изделия, предназначенные для эксплуатации на более близком расстоянии, например планшетные компьютеры, соответствуют действующим требованиям ЕС в стандартных рабочих положениях. Продукты могут использоваться без соблюдения минимального расстояния, если в инструкции к конкретному продукту не указано иное.

### **Ограничения для изделий с функцией радио (только для некоторых моделей)**

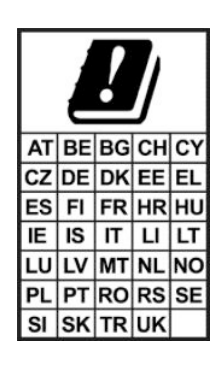

**ВАЖНО!** Беспроводная локальная сеть по стандарту IEEE 802.11x с частотным диапазоном 5,15–5,35 ГГц предназначена для использования исключительно в помещении на территории всех стран, приведенных в таблице. Использование этой беспроводной локальной сети вне помещения может создавать помехи для существующих радиослужб.

**ВАЖНО!** Устройство не предназначено для стационарной установки вне помещений для использования технологии WiGig (частотный диапазон 57–66 ГГц) на территории стран, приведенных в таблице.

### **Радиочастотные диапазоны и уровни максимальной мощности (только для некоторых моделей и стран)**

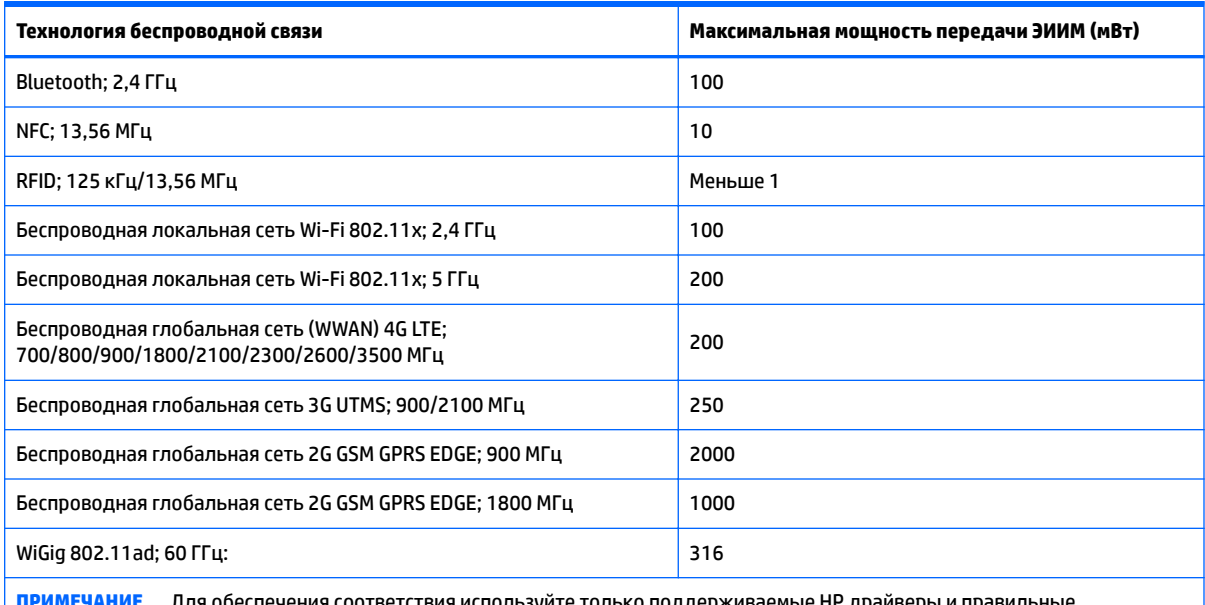

<u>Для обеспечения соответствия использу</u> региональные параметры.

### **Уведомление о соответствии требованиям эргономических стандартов**

Если мобильный компьютер используется на рабочем месте в качестве дисплея и применяется Директива об устройствах визуального отображения 90/270/EEC, необходима соответствующая внешняя клавиатура. В зависимости от ситуации применения и задач также может быть необходим и <span id="page-13-0"></span>соответствующий внешний монитор, чтобы сформировать рабочие условия, сопоставимые с использованием обычной рабочей станции.

Ссылка: EK1-ITB 2000 (добровольная сертификация в GS)

Мобильные компьютеры с отметкой об утверждении Бюро стандартизации, метрологии и контроля (GS) отвечают применимым требованиям к эргономике. Без внешней клавиатуры их можно использовать только кратковременно в качестве устройств визуального отображения.

При использовании мобильных компьютеров в условиях неблагоприятного освещения (например, при прямом солнечном освещении) возможно отражение, что приведет к ухудшению видимости изображения на экране.

Компьютерная система, которая состоит из изделий HP, отвечает применимым требованиям к эргономике, если все составляющие, например профессиональный настольный компьютер, клавиатура, мышь и монитор, имеют отметку об утверждении GS.

### **Европейская декларация о телефонных сетях (модем/факс)**

Данное изделие соответствует требованиям применимой директивы и содержит соответствующее обозначение CE. Однако в связи с различиями между отдельными телефонными сетями общего пользования в разных странах и регионах разрешение на их использование само по себе не может быть абсолютной гарантией их успешной работы в каждой конечной точке телефонной сети общего пользования. В случае возникновения проблем следует в первую очередь обратиться к поставщику оборудования.

### **Уведомление для Австралии и Новой Зеландии**

Данное оборудование содержит устройство, передающее и принимающее радиосигналы. В обычных условиях эксплуатации, согласно стандартам Австралии и Новой Зеландии относительно уровней радиочастотного излучения, расстояние до продукта должно составлять 20 см.

Компьютер должен быть подключен к сети связи с помощью кабеля, который отвечает требованиям AS/CA S008.

**ВНИМАНИЕ!** Модемы без встроенного разъема RJ11, которые поставляются в комплекте с этим компьютером, не следует устанавливать на любых других устройствах.

### **Уведомление относительно WWAN для Китая**

重要信息:本公司建议用户通过官方渠道进行系统更新,非官方渠道的更新可能会带来安全风险。

### **Уведомление касательно радиооборудования для Китая**

型号核准代码显示在产品本体的铭牌上

# <span id="page-14-0"></span>**Уведомление для Японии**

#### **V-2** 規定適合の場合

この装置は、クラスB情報技術装置です。この装置は、家庭環境で使用 することを目的としていますが、この装置がラジオやテレビジョン受信機に 近接して使用されると、受信障害を引き起こすことがあります。 取扱説明書に従って正しい取り扱いをして下さい。  $VCCI-B$ 

### **VCCI32-1** 規定適合の場合

この装置は、クラスB機器です。この装置は、住宅環境で使用することを目的 としていますが、この装置がラジオやテレビジョン受信機に近接して使用され ると、受信障害を引き起こすことがあります。

取扱説明書に従って正しい取り扱いをして下さい。

5 ГГц 帯を使用する特定無線設備は屋内使用に限られています。この機器を屋外で使用することは電波法で禁じられていま す。

 $VCCI - B$ 

### **Отметки о сертификации модулей беспроводной ЛВС, глобальной сети и Bluetooth®**

この機器は、技術基準適合証明または工事設計認証を受けた無線設備を搭載しています This product contains certified radio equipment.

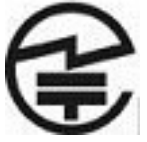

Some products may use electronic regulatory labels (e-labels). To view the certification mark and numbers on an e-label, please refer to the previous "Accessing regulatory labels" section.

一部の製品では、電子規定ラベル(e ラベル)が使用されています。e ラベルの技適マークと認証番 号を確認するには、「規定ラベルの確認」の項目をご覧ください

## **Уведомление для Мексики**

#### Declaración para México

La operación de este equipo está sujeta a las siguientes dos condiciones: (1) es posible que este equipo o dispositivo no cause interferencia perjudicial y (2) este equipo o dispositivo debe aceptar cualquier interferencia, incluyendo la que pueda causar su operación no deseada. El número de modelo reglamentario de este producto está en la etiqueta normativa.

Если продукт поставляется вместе с беспроводными аксессуарами, такими как клавиатура или мышь, и вам необходимо определить модель этого аксессуара, см. маркировку на аксессуаре. Нормативный номер модели этого продукта находится на наклейке со сведениями о соответствии нормам.

# <span id="page-15-0"></span>**Уведомления о соответствии нормам Евразийского экономического союза**

### **Производитель и дата производства**

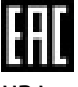

HP Inc.

Адрес: 1501 Page Mill Road, Palo Alto, California 94304, U.S.

Дата производства зашифрована в 10-значном серийном номере, расположенном на наклейке со служебной информацией изделия.

4-я, 5-я и 6-я цифры обозначают год и неделю производства. 4-я цифра обозначает год, например, "3" обозначает, что изделие произведено в "2013" году.

5-я и 6-я цифры обозначают номер недели в году производства, например "12" обозначает "12-ю" неделю.

### **Местные представители:**

**Россия:** ООО "ЭйчПи Инк",

Российская Федерация, 125171, г. Москва, Ленинградское шоссе, 16А, стр. 3,

телефон/факс: +7 495 797 35 00 / +7 499 92132 50

**Казахстан:** Филиал компании "ЭйчПи Глобал Трэйдинг Би.Ви.", Республика Казахстан, 050040, г.

Алматы, Бостандыкский район, проспект Аль-Фараби, 77/7,

телефон/факс: +7 727 355 35 52

# **Уведомление об использовании беспроводного оборудования для Сингапура**

Отключайте все устройства глобальной беспроводной сети (WWAN), находясь на борту самолета. Использование этих устройств на борту самолета является незаконным, может быть опасным для эксплуатации воздушного судна и может создавать помехи для сотовых сетей. Несоблюдение этих требований может вести к приостановке или отказу от предоставления услуг сотовой связи для нарушителя или к судебному преследованию.

Напоминаем, что использование радиооборудования на топливных складах, химических заводах и в местах, в которых проводятся взрывные работы, должно быть ограничено.

Как и в случае использования других мобильных устройств, излучающих радиоволны, для нормальной работы оборудования и безопасности пользователей рекомендуется обеспечивать достаточное расстояние между антеннами и пользователями.

Устройство соответствует применяемым требованиям к радиочастотному требованиям к радиочастотному излучению, основанным на рекомендациях научных организаций, включающих предельные значения, которые обеспечивают безопасность людей, независимо от состояния здоровья и возраста. В данных требованиях к радиочастотному излучению применяется единица измерения, называемая удельным коэффициентом поглощения (SAR). Тесты для SAR проводятся с использованием стандартных методов, при этом выполняется передача по телефону на самом высоком сертифицированном уровне мощности во всех используемых диапазонах частот. Информация

о данных SAR основана на стандартах CENELEC EN50360 и EN50361, в которых используется предельное значение 2 Вт/кг, в среднем 10 г ткани.

# <span id="page-16-0"></span>**Уведомление для Южной Кореи**

무선적용제품

해당 무선설비가 전파혼신 가능성이 있으므로 인명안전과 관련된 서비스는 할 수 없음 (무선모듈 제품이 설치되어 있는 경우).

몸 가까이에서 장치를 작동할 경우, 비금속 저장 액세서리를 사용하여 장치와 몸 사이에 2.5cm 이상의 거 리를 유지하십시오.

# **Уведомление об использовании беспроводной связи в Таиланде**

เครื่องโทรคมนาคมและอุปกรณ์นี้ มีความสอดคล้องตามมาตรฐานหรือข้อกำหนดของ กสทช.

(Это телекоммуникационное оборудование отвечает требованиям NBTC.)

ี เครื่องวิทยุคมนาคมนี้มีระดับการแผ่คลื่นแม่เหล็กไฟฟ้าสอดคล้องตามมาตรฐานความปลอดภัยต่อสุขภาพของมนุษย์จากการ ่ ใช้เครื่องวิทยุคมนาคมที่คณะกรรมการกิจการโทรคมนาคมแห่งชาติประกาศกำหนด

Напряженность электромагнитного поля данного оборудования радиосвязи соответствует стандарту безопасного использования оборудования радиосвязи, принятому Национальной комиссией по телекоммуникациям.

# **Уведомления NCC для Тайваня**

### **Устройства беспроводной сети 802.11a**

在 5.25G~5.35G 頻帶內操作之無線 資訊傳輸設備僅適於室內使用

應避免影響附近雷達系統之操作。

### <span id="page-17-0"></span>**Устройства беспроводной сети 802.11/устройства Bluetooth/устройства малого радиуса действия**

低功率雷波輻射性雷機管理辦法

- 第十二條 經型式認證合格之低功率射頻雷機,非經許可,公司、 商號或使用者均不得擅自變更頻率、加大功率或變更原 設計之特性及功能。
- 第十四條 低功率射頻雷機之使用不得影響飛航安全及干擾合法通 信;經發現有干擾現象時,應立即停用,並改善至無干 擾時方得繼續使用。 前項合法通信,指依電信法規定作業之無線電通信。低 功率射頻電機須忍受合法通信或工業、科學及醫療用電 波輻射性雷機設備之干擾。

### **Уведомление об использовании в самолете**

Правила использования электронного оборудования в самолетах коммерческих авиакомпаний устанавливаются авиакомпаниями.

# **Уведомления о заменяемой пользователем батарее**

По истечении срока эксплуатации батареи не выбрасывайте ее с бытовыми отходами. Утилизируйте батарею компьютера в соответствии с принятыми в вашем регионе правилами и нормами.

Компания HP рекомендует пользователям сдавать бывшие в употреблении электронное оборудование, оригинальные картриджи HP и аккумуляторы на утилизацию. Дополнительные сведения о программах утилизации приводятся на веб-сайте HP по адресу [http://www.hp.com/recycle.](http://www.hp.com/recycle)

Информацию об извлечении заменяемой пользователем батареи см. в прилагаемом к устройству руководстве пользователя.

# **Примечания к батарее с заводской пломбой**

Батареи, установленные в этом продукте, не подлежат замене самим пользователем. Вследствие таких действий гарантия может быть аннулирована. Если батарея больше не держит заряд, обратитесь в службу технической поддержки.

По истечении срока эксплуатации батареи не выбрасывайте ее с бытовыми отходами. Утилизируйте батарею в соответствии с принятыми в вашем регионе правилами и нормами.

# <span id="page-18-0"></span>**Соответствие требованиям к лазерным устройствам**

- **ВНИМАНИЕ!** Выполнение настройки или других процедур, не указанных в инструкции по установке лазерного устройства, может привести к воздействию опасного излучения. Для снижения риска опасного излучения соблюдайте указанные ниже требования.
	- Не открывайте корпус модуля. Внутри модуля нет компонентов, обслуживание которых может выполнять пользователь.
	- Не используйте элементы управления лазерного устройства, не вносите в него изменения и не выполняйте с ним процедуры, которые не указаны в руководстве по его установке.
	- Ремонт устройства могут выполнять только авторизованные поставщики услуг.

Данное устройство может поставляться с оптическим дисководом (например, для чтения компактдисков и дисков DVD) и (или) оптоволоконным приемопередатчиком. Каждое из этих устройств является источником лазерного излучения и классифицируется как лазерное устройство класса 1 в соответствии со стандартом IEC/EN 60825-1 и требованиями к безопасности.

Каждое лазерное устройство соответствует нормам US FDA 21 CFR 1040.10 и 1040.11 или этим же нормам с учетом исключений, изложенных в уведомлении о лазерных устройствах №. 50 от 24 июня 2007 г.

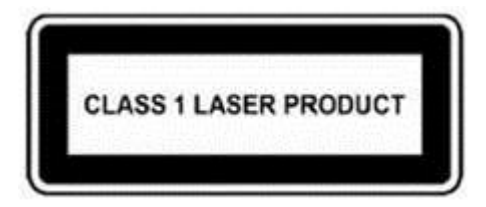

# <span id="page-19-0"></span>**Разрешения для телекоммуникационных устройств**

Телекоммуникационное устройство, встроенное в данный компьютер, разрешено подключать к телефонным сетям в тех странах и регионах, отметки об утверждении для которых присутствуют на наклейке на нижней панели компьютера или модема.

Чтобы убедиться в том, что конфигурация устройства соответствует требованиям страны или региона, где оно находится, ознакомьтесь с прилагаемым к продукту руководством пользователя. Если выбрать не ту страну или не тот регион, где находится устройство, конфигурация модема может не отвечать требованиям государственных или региональных телекоммуникационных стандартов и законов. Кроме того, если неверно выбрать страну или регион, модем может работать некорректно. Если при выборе страны или региона на экран выводится сообщение о том, что страна или регион не поддерживается, это означает, что модем не был одобрен для использования в соответствующей стране или регионе и использовать его не следует.

# **Уведомления об использовании модема**

### **Предписания по эксплуатации модемов в США**

Данное оборудование соответствует правилам Федеральной комиссии США по связи (раздел 68) и требованиям, принятым ассоциацией ACTA. На нижней панели компьютера или модема закреплена наклейка, содержащая, помимо прочих сведений, идентификатор изделия в принятом для США формате - AAAEQ##TXXXX. Эту информацию необходимо предоставить по запросу телефонной компании.

**Соответствующий сертифицированный разъем USOC = RJ11C.** Разъемы, используемые для подключения данного оборудования к внутренним линиям и телефонной сети, должны соответствовать правилам Федеральной комиссии США по связи (раздел 68) и требованиям, принятым ассоциацией ACTA. В комплект поставки данного оборудования входит телефонный кабель с модульным разъемом, отвечающий упомянутым выше требованиям и правилам. Он предназначен для подключения к линиям, использующим совместимый модульный разъем, который также соответствует этим требованиям. Для получения более подробной информации см. инструкции по установке.

Число REN используется для определения количества устройств, которые можно подключить к телефонной линии. Если значение этого числа на телефонной линии становится слишком большим, это может привести к тому, что устройства не смогут определить поступление входящего вызова. В большинстве регионов число REN не должно превышать 5 (пяти). Чтобы точно узнать число устройств, которые можно подключить к линии (это определяется сложением чисел REN всех устройств), обратитесь в местную телефонную компанию. Для изделий, одобренных к выпуску после 23 июля 2001 года, число REN указывается в идентификаторе продукта в принятом для США формате - AAAEQ##TXXXX. Цифры, обозначенные ##, представляют собой число REN без десятичного разделителя (например, 03 – это число REN 0,3). На изделиях, выпущенных раньше, оно указывается отдельно на наклейке.

Если в работе телефонной сети данное оборудование HP вызывает неполадки, телефонная компания заранее уведомит вас о возможном временном прекращении обслуживания. Если предварительное уведомление невозможно, телефонная компания уведомит вас об этом в кратчайшие сроки. Кроме того, вам сообщат, что вы можете подать жалобу в Федеральную комиссию США по связи.

Телефонная компания имеет право модифицировать свое оборудование, устройства или процедуры, что может повлиять на работу модема. В этом случае ее представители заблаговременно уведомят вас о необходимости внесения изменений для поддержания бесперебойной работы.

При возникновении проблем с оборудованием обращайтесь в службу технической поддержки. Если ваше оборудование вызывает неполадки в работе сети, телефонная компания может потребовать

отключить модем, пока проблема не будет решена. Вы можете ремонтировать только то оборудование, которое указано в разделе "Устранение неполадок" в руководстве пользователя, если оно прилагается к компьютеру.

Подключение к линии коллективного использования оплачивается по установленным тарифам. За информацией следует обращаться в комиссии по вопросам деятельности коммунальных служб штата, по услугам населению или муниципальную комиссию.

Если у вас в доме установлена проводная сигнализация, которая подключается к телефонной линии, проверьте, не приведет ли установка модема HP к отключению оборудования сигнализации. С вопросами обращайтесь в телефонную компанию или к квалифицированному специалисту.

По закону о защите прав потребителей услуг телефонной связи от 1991 года запрещено использовать компьютер, факсимильный аппарат или другое электронное устройство для отправки любых сообщений, если в верхнем или нижнем поле каждой переданной страницы или на первой странице не указаны дата и время отправки, сведения о предприятии, организации или личности отправителя, а также телефонный номер использованного аппарата. Нельзя указывать номер, плата за набор которого превышает местный или междугородный тариф. Номер также не может содержать код 900.

Чтобы внести все необходимые данные в память факсимильного аппарата, выполните действия, описанные в инструкциях для его ПО.

### <span id="page-21-0"></span>**Декларации об использовании модемов в США**

См. указанные ниже декларации поставщиков модема, установленного в компьютере.

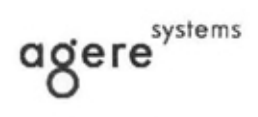

**Brad Grande Technical Manager** 

1110 American Parkway NE Lehigh Valley Central Campus<br>Allentown, PA 18109<br>Phone: 610-712-7853 bgrande@agere.com

#### **Supplier's Declaration of Conformity**

Reference Number: Delphi D40 (revision AM5) Place of Issue: Allentown, PA, USA 30th November 2006 Date of Issue:

Agere Systems Inc. at 1110 American Parkway NE, Lehigh Valley Central Campus, Allentown, PA 18109 in the United States of America, hereby certifies that the Modem, bearing labelling identification number US: AGSMD01BDELPHI complies with the Federal Communications Commission's ("FCC") Rules and Regulations 47 CFR Part 68, and the Administrative Council on Terminal Attachments ("ACTA")-adopted technical criteria TIA/EIA/IS-968, 968-A, 968-A-1, 968-A-2 and 968-A-3 Telecommunications - Telephone Terminal Equipment - Technical Requirements for Connection of Terminal Equipment To the Telephone Network.

Burd Samel

**Brad Grand Technical Manager** 

### <span id="page-22-0"></span>**Предписания по эксплуатации модемов в Канаде**

Данное оборудование соответствует применимым техническим стандартам Министерства промышленности Канады.

Число эквивалентной нагрузки на линию (REN) определяет максимальное количество устройств, которые могут быть подключены к телефонной линии. Оконечный модуль линии может состоять из любого набора устройств, однако суммарное число REN всех устройств не должно превышать 5. Для оконечного оборудования число равно 1,0.

### **Предписания по эксплуатации модемов в Японии**

Если на нижней панели компьютера отсутствует сертификационный знак Японии, найдите соответствующую маркировку (ее изображение приведено ниже).

Сертификационный знак Японии для факс-модема V.92 56K:

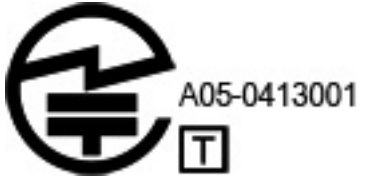

Если на нижней панели компьютера отсутствует сертификационный знак для Японии, ознакомьтесь с соответствующим сертификационным знаком, изображение которого приведено ниже.

Японский сертификационный знак для программного модема LSI Corporation PCI-SV92EX изображен ниже.

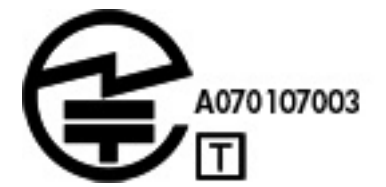

### <span id="page-23-0"></span>**Предписания по эксплуатации модемов в Новой Зеландии**

Разрешение Telepermit для какого-либо элемента оконечного оборудования означает лишь то, что компания Telecom подтверждает соответствие этого оборудования минимально допустимым требованиям для подключения к сети. Это не означает, что компания Telecom одобряет устройства или предоставляет какие-либо гарантии. Не гарантируется, что устройства будут работать надлежащим образом вместе с другим оборудованием Telepermit или другого производителя. Также разрешение не подразумевает, что оборудование совместимо со всеми сетевыми услугами компании Telecom.

Ни при каких условиях эксплуатации данное оборудование не может работать надлежащим образом со скоростью выше, чем та, на которую оно рассчитано. При возникновении каких-либо проблем в этом отношении компания Telecom не несет никакой ответственности.

Если данное устройство использует импульсный набор номера, помните, что компания Telecom не гарантирует постоянную поддержку этой функции.

Использование импульсного набора при подключении данного оборудования к одной линии вместе с другими устройствами может привести к появлению посторонних звонков или шума, а также к возникновению ложных условий для срабатывания оборудования. В таких ситуациях *не* следует обращаться в техподдержку компании Telecom.

Некоторые параметры, необходимые для соответствия требованиям Telepermit Telecom, зависят от оборудования (компьютера), связанного с данным устройством. Это оборудование должно быть настроено в соответствии с указанными ниже техническими характеристиками Telecom.

- **а.** Вручную в течение 30 минут можно набирать один и тот же номер не более 10 раз.
- **б.** Между завершением одной попытки и началом другой оборудование должно быть отключено от линии не менее чем на 30 секунд.
- **в.** При автоматическом вызове различных номеров между завершением одной попытки и началом другой оборудование должно быть отключено от линии не менее чем на 5 секунд.
- **г.** Оборудование должно отвечать на звонок в течение 3–30 секунд с момента его получения (поэтому выберите значение в интервале 2–10).

### **Поддержка голосовых функций**

Все лица, использующие устройство для записи телефонных разговоров, должны действовать согласно законодательству Новой Зеландии. Необходимо, чтобы по крайней мере одна сторона знала, что разговор записывается. Кроме того, важно соблюдать Закон о неприкосновенности частной жизни 1993 года в отношении собираемой личной информации, целей такого сбора, способов использования и порядка передачи другой стороне.

Запрещено настраивать данное оборудование на осуществление автоматических звонков в службу экстренной помощи "111" компании Telecom.

# **Уведомление корпорации Macrovision Corporation**

В данном продукте реализована технология защиты авторских прав, которая охраняется патентными формулами определенных патентов США и другими правами на интеллектуальную собственность, принадлежащими компании Macrovision Corporation и другим владельцам. Применение этой технологии защиты авторских прав должно быть санкционировано Macrovision Corporation и предназначено только для домашнего использования и в других условиях ограниченного просмотра, если иное применение не было санкционировано Macrovision Corporation. Реконструирование и дизассемблирование запрещены.

# <span id="page-24-0"></span>**2 Уведомления о безопасности**

# **Важная информация о безопасности**

**ВНИМАНИЕ!** Чтобы снизить риск получения серьезных травм, ознакомьтесь с *Руководством по безопасной и комфортной работе*. В нем описаны процедуры по надлежащей настройке рабочей станции, а также информация о правильном положении тела при работе, санитарных условиях и навыках работы для пользователей компьютеров. Кроме того, в нем содержится важная информация по электрической и механической безопасности. Это пособие доступно в Интернете на веб-сайте <http://www.hp.com/ergo>, а также на компакт-диске с документацией из комплекта поставки устройства.

Компьютер может иметь большой вес; при перемещении и подъеме компьютера соблюдайте надлежащие меры предосторожности.

Поставьте компьютер рядом с электрической розеткой. Шнур питания — основное средство отключения компьютера от сети переменного тока, поэтому он всегда должен быть легко доступен. Если кабель питания из комплекта поставки компьютера оборудован заземленной вилкой, чтобы избежать поражения электрическим током, всегда подключайте кабель питания к надлежащим образом заземленной электрической розетке.

Для предотвращения поражения электрическим током через телефонную сеть необходимо подключать компьютер к электрической розетке до подключения телефонной линии к компьютеру. Соответственно, необходимо отсоединять телефонную линию от компьютера до отсоединения кабеля питания от электрической розетки.

Перед установкой или снятием крышки компьютера необходимо отсоединять кабель модема от телефонной сети.

Не включайте компьютер со снятой крышкой.

В целях безопасности всегда отсоединяйте компьютер от источников питания и телекоммуникационных систем (например, телефонных линий), сетей и модемов перед выполнением обслуживания компьютера. Несоблюдение этих требований может привести к травмам или повреждению оборудования. В источнике питания и модеме данного компьютера используется высокое напряжение.

В целях безопасности система может временно отключить некоторые порты USB, если нагрузка электропитания системы превышает емкость отдельной конфигурации.

<span id="page-25-0"></span>**ВНИМАНИЕ!** Для того чтобы снизить риск пожара, поражения электрическим током и травм при использовании данного устройства, необходимо всегда соблюдать все основные меры предосторожности, в том числе указанные выше.

- Запрещается использовать это устройство в непосредственной близости от воды, например возле ванны, раковины, кухонной мойки или раковины для стирки, во влажных подвальных помещениях или около бассейна.
- Старайтесь не использовать данное устройство во время грозы. Существует незначительный риск поражения электрическим током при ударе молнии.
- Запрещается использовать это устройство, чтобы сообщить об утечке газа, если вы находитесь в непосредственной близости от нее.
- Прежде чем вскрывать корпус оборудования или прикасаться к неизолированному кабелю модема, разъему или внутреннему компоненту, обязательно нужно отключить кабель модема.
- Если в комплекте поставки продукта не было телефонного кабеля, следует использовать только кабель 26 AWG или большего сечения.
- Запрещается подключать модем или телефонный кабель к разъему RJ-45 (сеть).

#### СОХРАНИТЕ ЭТИ ИНСТРУКЦИИ.

**<u>∰</u>у ВАЖНО!** Если ваш компьютер оснащен переключателем мощности и предназначен для работы в сети 115 В или 230 В, переключатель предварительно установлен на мощность для соответствующей страны или региона продажи. Если установить переключатель в неправильное положение, это может привести к повреждению компьютера и аннулированию любой подразумеваемой гарантии.

Данное устройство не было аттестовано на подключение к системам электроснабжения класса "IT" ( система распределения на переменном токе без прямого заземления, в соответствии с применимыми стандартами безопасности).

## **Уведомление об угрозе безопасности в связи с перегревом**

**ВНИМАНИЕ!** Во избежание возможных ожогов или перегрева мобильного компьютера при работе не держите его на коленях и не закрывайте вентиляционные отверстия. Используйте мобильный компьютер только на твердой ровной поверхности. Не допускайте перекрытия воздушного потока жесткими поверхностями, такими как корпус стоящего рядом принтера, или мягкими предметами, например подушками, коврами или одеждой. Кроме того, во время работы не допускайте соприкосновения адаптера переменного тока с кожей или мягкими поверхностями, такими как подушки, ковры или одежда. Мобильный компьютер и адаптер переменного тока отвечают требованиям к максимально допустимой температуре поверхностей, доступных пользователю, в соответствии с применимыми стандартами безопасности.

### **Уведомление о возможных угрозах безопасности**

Не используйте компьютер при возникновении следующих угроз безопасности, а также если у вас есть любые другие сомнения относительно безопасности: потрескивание, шипение, хлопок, сильный запах или дым из компьютера. Обычно подобные ситуации возникают при поломке внутренних электронных компонентов в безопасных и управляемых условиях. Однако они также могут свидетельствовать о возможной угрозе безопасности. Не следует исходить из предположения о том, что неисправность не представляет опасности. Выключите компьютер, отсоедините его от источника питания и обратитесь в службу технической поддержки для получения помощи.

# <span id="page-26-0"></span>**Условия для установки**

Перед подключением данного оборудования к источнику питания обратитесь к инструкциям по установке.

**ВНИМАНИЕ!** Внутри компьютера находятся движущиеся детали и элементы под высоким напряжением. Перед снятием корпуса необходимо отключить питание оборудования. Установите и закрепите корпус перед включением питания оборудования.

# **Уведомление об уровне шума**

Уровень звукового давления значительно ниже 70 дБ (акустический) (рабочее место оператора, обычная эксплуатация, в соответствии с ISO 7779). Для того чтобы ознакомиться с данными о шумовом излучении для устройства, перейдите в раздел "Экологические заявления для ИТ" на странице <http://www.hp.com/go/ted> и выберите нужную категорию продукта в раскрывающемся меню.

# **Уведомления относительно батареи**

- **ВНИМАНИЕ!** В продукт может устанавливаться батарея с литием диоксид-марганцем, пятиоксидом ванадия, щелочная батарея либо встроенная батарея. Неправильное обращение с батареей может привести к возгоранию и ожогам.
- **ВНИМАНИЕ!** Не пытайтесь повторно заряжать батарею.
- **ВНИМАНИЕ!** Не подвергайте воздействию температуры выше 60 °С (140 °F).
- **ВНИМАНИЕ!** Из соображений безопасности с компьютером следует использовать только поставляемую с ним батарею, запасную батарею, предоставленную HP, либо совместимую батарею, приобретенную в HP. Функция быстрой зарядки может быть недоступна для несовместимых батарей или батарей других производителей (не HP).
- **ВНИМАНИЕ!** Во избежание возгорания и ожогов никогда не разбирайте, не деформируйте, не прокалывайте, не замыкайте внешние контакты, не сжигайте и не бросайте в воду батареи.
- **ВНИМАНИЕ!** При установке несовместимой батареи существует угроза взрыва. Утилизация использованных батарей осуществляется в соответствии с инструкциями.
- **ВНИМАНИЕ!** Используйте для замены только батареи HP, предназначенные для данного продукта.
- **ВНИМАНИЕ!** Не глотайте батарею, так как существует опасность химического ожога.
- **ВНИМАНИЕ!** Этот продукт содержит батарею таблеточного типа. Проглатывание батареи таблеточного типа может привести к серьезным ожогам внутренних органов всего за 2 часа или дажк смерти.
- **ВНИМАНИЕ!** Храните новые и использованные батареи в недоступном для детей месте.
- **ВНИМАНИЕ!** Если отсек для батареи плотно не закрывается, прекратите использование продукта и уберите его в недоступное для детей место.
- **ВНИМАНИЕ!** В случае проглатывания батареи либо ее попадания в другие части тела немедленно обратитесь за медицинской помощью.
- **ВНИМАНИЕ!** Хранение батареи при очень высоких температурах может привести к взрыву либо утечке воспламеняемой жидкости или газа.
- **ВНИМАНИЕ!** Хранение батареи при крайне низких температурах может привести к взрыву либо утечке воспламеняемой жидкости или газа.

#### <span id="page-27-0"></span>**Значок Описание**

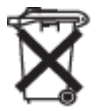

Батареи, блоки батарей и аккумуляторы не следует выбрасывать вместе с обычным бытовым мусором. Для утилизации использованных батарей воспользуйтесь услугами местных пунктов утилизации или верните их в компанию Hewlett-Packard, уполномоченным партнерам или агентам Hewlett-Packard.

# **Уведомления относительно вентилятора**

**ВНИМАНИЕ!** ДА Не приближайтесь к подвижным частям.

**ВНИМАНИЕ!** Не подходите к лопастям вентилятора.

**ВНИМАНИЕ!** Держитесь на удалении от траектории движения механизмов.

# **Предупреждение об уровне громкости гарнитуры и наушников**

**ВНИМАНИЕ!** <sub>10</sub> Во избежание повреждения слуха не слушайте аудиозаписи на высокой громкости

в течение длительного времени.

Установка регулятора громкости и эквалайзера в положении, отличном от центрального, может увеличить выходное напряжение наушников, а также уровень звукового давления. Использование факторов, которые влияют на вывод звука наушников, не предусмотренных изготовителем (например, операционная система, программное обеспечение эквалайзера, микропрограмма, драйвер), может увеличить выходное напряжение наушников, а также уровень звукового давления.

# **Техника безопасности при эксплуатации лазерных устройств**

#### **Для изделий, оснащенных оптическим запоминающим устройством или оптоволоконной дуплексной радиостанцией.**

Этот продукт может быть оснащен оптическим запоминающим устройством (т. е. дисководом компактдисков или дисков DVD) и (или) оптоволоконной оптической дуплексной радиостанцией. Каждое из этих устройств содержит лазеры, классифицируется как лазерный продукт класса 1 в соответствии со стандартом IEC 60825-1 и соответствует требованиям этого стандарта.

Каждый лазерный продукт соответствует нормам US FDA свода федеральных правил 21 пунктов 1040.10 и 1040.11 или соответствует этим нормам за исключением пункта 50 правил по лазерным продуктам от 24 июня 2007 г.

<span id="page-28-0"></span><u>∕∆ ВНИМАНИЕ!</u> Использование средств управления, регулировка или выполнение процедур, которые не указаны в данном документе или в руководстве по установке лазерного устройства, может привести к возникновению опасного радиационного облучения. Чтобы снизить риск воздействия опасного радиационного облучения, соблюдайте указанные ниже меры предосторожности.

- Не открывайте корпус модуля. Внутри модуля нет компонентов, обслуживание которых может выполнять пользователь.
- Не используйте элементы управления лазерного устройства, не вносите в него изменения и не выполняйте с ним процедуры, которые не указаны в данном документе.
- Ремонт устройства могут выполнять только технические специалисты авторизованной службы HP.

## **Требования к электропитанию и шнурам питания**

### **Требования к заземлению источников питания класса I**

Для защиты от короткого замыкания оборудование должно быть заземлено. Подключите шнур питания компьютера к заземленной розетке переменного тока. Другие шнуры могут не обеспечивать надлежащей защиты от короткого замыкания. Используйте только шнур питания, поставляемый с изделием, или сменный шнур, одобренный компанией HP Inc.

#### **Уведомление для Бразилии**

Este equipamento deve ser conectado obrigatoriamente em tomada de rede de energia elétrica que possua aterramento (três pinos), conforme a norma nbr abnt 5410,visando a segurança dos usuários contra choques elétricos.

#### **Уведомление для Дании**

Apparatets stikprop skal tilsluttes en stikkontakt med jord, som giver forbindelse til stikproppens jord.

#### **Уведомление для Финляндии**

Laite on liitettävä suojakoskettimilla varustettuun pistorasiaan.

### **Уведомление для Норвегии**

Apparatet må tilkoples jordet stikkontakt.

#### **Уведомление для Швеции**

Apparaten skall anslutas till jordat uttag.

### **Требования к блоку питания**

На блоках питания некоторых изделий имеются внешние переключатели. Функция выбора напряжения позволяет изделию работать от любой линии напряжения, от 100–127 до 200–240 В переменного тока. Блоки питания изделий, не имеющие внешних переключателей питания, оснащены внутренними электросхемами, которые определяют входное напряжение и автоматически переключаются в подходящий режим.

<span id="page-29-0"></span><u>∕∆ ВНИМАНИЕ!</u> Из соображений безопасности с данным компьютером следует использовать только поставляемый вместе с ним адаптер переменного тока, запасной адаптер переменного тока, предоставленный компанией HP, либо совместимый адаптер переменного тока, приобретенный в компании HP.

### **Использование в Норвегии**

Данное изделие также рассчитано на системы питания с межфазным напряжением 230 В.

### **Требования к кабелю питания**

**ВНИМАНИЕ!** Чтобы снизить риск поражения электрическим током или повреждения оборудования, соблюдайте указанные ниже правила.

- Подключайте кабель питания к электрической розетке, расположенной в легкодоступном месте.
- Отключайте питание компьютера, отсоединяя кабель питания от электрической розетки.
- Если кабель питания имеет трехконтактную вилку, подключайте его к заземленной трехконтактной розетке. Не отключайте заземляющий контакт вилки кабеля питания (например, подключая двухконтактный адаптер). Заземление является важным условием безопасной эксплуатации.

Кабель питания, входящий в комплект поставки продукта, отвечает требованиям к использованию в той стране, где изначально было приобретено оборудование. Используйте только кабель питания, входящий в комплект поставки устройства, или сменный кабель питания, приобретенный у HP Inc. или в утвержденной HP Inc. организации. Номера запчастей можно найти на сайте [http://www.hp.com/](http://www.hp.com/support) [support](http://www.hp.com/support).

Для использования в других странах кабели питания должны соответствовать требованиям этих стран. Для получения более подробной информации о требованиях к кабелям питания обратитесь к уполномоченному представителю, продавцу или в ремонтную службу компании Hewlett-Packard.

**ВНИМАНИЕ!** Не используйте кабели питания от других изделий.

Использование неподходящих кабелей может привести к поражению электрическим током и возникновению пожара.

Соблюдение перечисленных ниже требований обязательно во всех странах.

- **1.** Кабель питания должен быть одобрен соответствующей уполномоченной организацией, ответственной за подобные оценки в стране, где будет использоваться кабель.
- **2.** Длина кабеля питания должна составлять от 1,8 м до 3,6 м. Для кабеля питания длиной 2 м или менее диаметр провода должен составлять по крайней мере 0,75 мм<sup>2</sup> или 18 AWG. Если длина кабеля составляет более 2 м, диаметр провода должен быть не менее 1 мм<sup>2</sup> или 16 AWG.

Кабель питания должен располагаться таким образом, чтобы на него нельзя было наступить, зацепиться за него или передавить расположенными рядом предметами. Особое внимание нужно уделить вилке, розетке и точке подключения кабеля к изделию.

<u>∕∆ ВНИМАНИЕ!</u> Не следует использовать изделие с поврежденным кабелем питания. Поврежденный кабель питания необходимо немедленно заменить. Поврежденные кабели могут представлять опасность для пользователя.

### <span id="page-30-0"></span>**Уведомление о кабеле питания**

Если кабель питания для компьютера или внешнего источника питания, предназначенного для использования с этим компьютером, не входит в комплект поставки, необходимо приобрести кабель питания, разрешенный для использования в вашей стране или регионе.

Кабель питания должен быть рассчитан на характеристики продукта, напряжения и тока, указанные на наклейке с электрическими характеристиками продукта. Кабель должен быть рассчитан на напряжение и ток, превосходящие значения, указанные на наклейке устройства. Кроме того, сечение кабеля должно быть не менее **0,75 мм²** (18 AWG), а длина — от **1 м** (3,2 фута) до **2 м** (6,56 фута). Если у вас возникнут вопросы касательно типа кабеля питания, который следует использовать, обращайтесь к авторизованному поставщику услуг.

Кабель питания должен располагаться так, чтобы на него было невозможно наступить или передавить его посторонними предметами. Особенное внимание необходимо уделять штекеру, электрический розетке и месту выхода кабеля из продукта.

#### **Разъем постоянного тока внешнего источника питания HP**

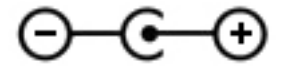

### **Уведомление об использовании кабелей питания в Японии**

製品には、同梱された電源コードをお使い下さい。<br>同梱された電源コードは、他の製品では使用出来ません。

### **Требования к использованию кабелей питания в Японии**

При использовании в Японии пользуйтесь только кабелем питания, поставляемым вместе с изделием.

∕∆ **предупреждение.** Кабель питания, поставляемый с данным изделием, не должен использоваться с какими-либо другими изделиями.

### **Опасность защемления**

**ВНИМАНИЕ!** Избегайте областей, где может произойти защемление. Не подносите пальцы к сходящимся деталям.

### **Защита разъемов телеантенны**

### **Заземление внешней телеантенны**

Если внешняя антенна или кабельная система подключена к устройству, с целью обеспечения определенной защиты от скачков напряжения и накопленного статического заряда убедитесь, что этот компонент электрически заземлен. Статья 810 Национальных правил эксплуатации электротехнического оборудования, ANSI/NFPA 70, регламентирует надлежащее электрическое заземление основных и поддерживающих компонентов, заземление токовых вводов к антеннеразрядке, размер провода заземления, расположение антенны-разрядки, подключение к электродам заземления, а также содержит требования относительно этих электродов заземления.

### <span id="page-31-0"></span>**Грозозащита**

Для обеспечения дополнительной защиты любого устройства во время грозы или в случае, когда оно не используется в течение продолжительного времени либо оставлено без присмотра, отключите устройство от розетки и отсоедините антенну или кабельную систему. Это позволит предотвратить повреждение устройства от удара молнии и скачков напряжения в сети.

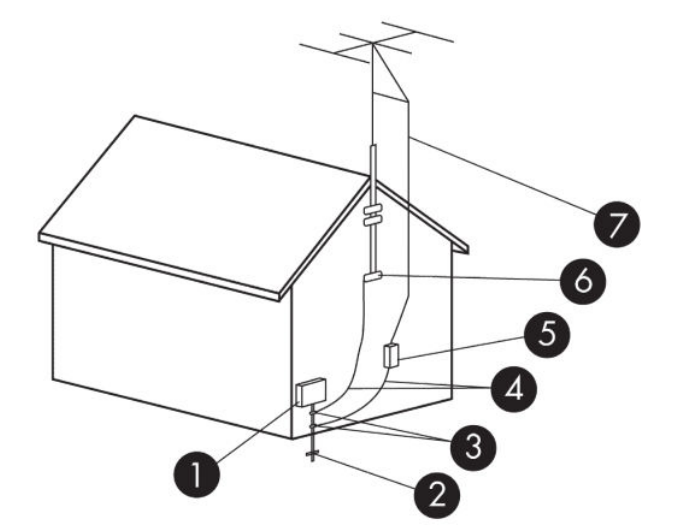

#### **Таблица 2-1 Заземление антенны**

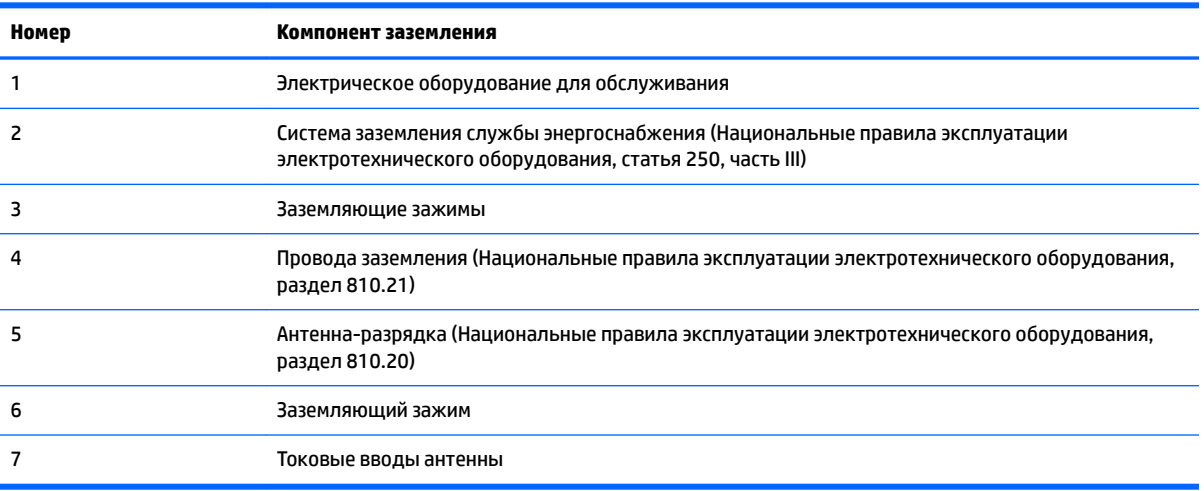

### **Примечание для установщика системы CATV**

Это напоминание приводится здесь с целью обратить внимание монтажника системы кабельного телевидения на раздел 820.93 Национальных правил эксплуатации электротехнического оборудования, в которых определены требования относительно надлежащего заземления, и в частности указать на то, что кожух коаксиального кабеля должен быть подсоединен к системе заземления здания настолько близко к точке кабельного ввода, насколько это возможно.

# **Уведомление об использовании в поездках**

**ВНИМАНИЕ!** Для уменьшения риска поражения электрическим током, пожара и повреждения оборудования не подключайте компьютер к источнику питания при помощи преобразователя напряжения, предназначенного для обычных бытовых приборов.

# <span id="page-32-0"></span>**Уведомления о требованиях к безопасности для Китая**

HP 工作站使用安全手册

### 使用须知

欢迎使用惠普工作站,为了您及仪器的安全,请您务必注意如下事项:

- 1. 仪器要和地线相接,要使用有正确接地插头的电源线,使用中国国家规定 的 220V 电源。
- 2. 避免高温和尘土多的地方,否则易引起仪器内部部件的损坏。
- 3. 避免接近高温,避免接近直接热源,如直射太阳光、暖气等其它发热体。
- 4. 不要有异物或液体落入机内, 以免部件短路。
- 5. 不要将磁体放置于仪器附近。

### 警告

为 防 止 火 灾 或 触 电 事 故 , 请 不 要 将 该 机 放 置 于 淋 雨 或 潮 湿 处

如果您按照以上步骤操作时遇到了困难,或想了解其它产品性能,请在以下网 页上寻找相关信息: http://www.hp.com.cn

或联系我们

中国惠普有限公司 地址: 北京朝阳区建国路 112 号中国惠普大厦 电话: 010-65643888

### **Китай: уведомление относительно высоты над уровнем моря**

海拔警告仅适用于在海拔 2000m 以下地区使用的产品

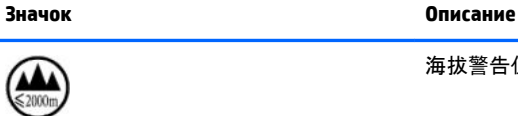

海拔警告仅适用于在海拔 2000m 以下地区使用的产品。

### <span id="page-33-0"></span>**Китай: предупреждение об использовании в условиях тропического климата**

热带警告仅适用于在非热带气候条件下使用的产品。

**Значок Описание**

热带警告仅适用于在非热带气候条件下使用的产品。

# **Норвегия и Швеция. Уведомление о заземлении кабеля для продуктов с ТВ-тюнером**

**ПРЕДУПРЕЖДЕНИЕ.** Для повышения безопасности при подключении к системе распределения кабельного сигнала следует использовать гальваническую развязку.

# 使用過度恐傷害視力

注意事項:

- (1) 使用 30 分鐘請休息 10 分鐘。
- (2) 未滿 2 歲幼兒不看螢幕,2 歲以上每天看螢幕不要超過 1 小時。

# <span id="page-34-0"></span>**3 Уведомления об охране окружающей среды**

В данной главе приведены уведомления об охране окружающей среды для различных стран и регионов, а также сведения о соответствии им данного оборудования. Некоторые уведомления могут быть неприменимы к данному продукту.

# **Утилизация электронного оборудования, упаковки и аккумуляторной батареи**

Компания HP рекомендует клиентам сдавать на переработку отработанное электронное оборудование, упаковку от оригинальных картриджей для принтеров и батареи HP. Для получения дополнительных сведений о программах переработки посетите веб-страницу [http://www.hp.com/](http://www.hp.com/recycle) [recycle.](http://www.hp.com/recycle)

Более подробную информацию об утилизации изделия в Японии см. на веб-сайте <http://www.hp.com/jp/hardwarerecycle/>.

## **Утилизация оборудования пользователями**

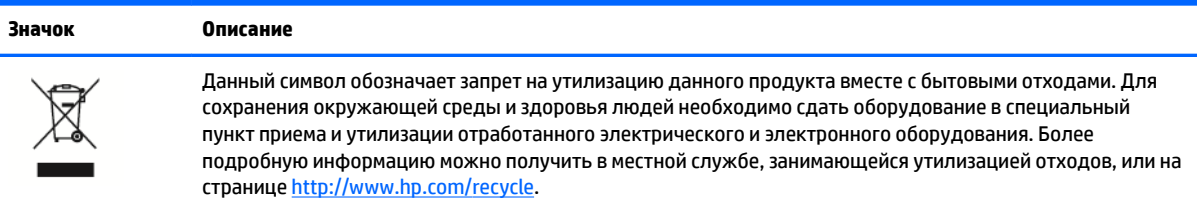

# **Утилизация щелочных батарей в Бразилии**

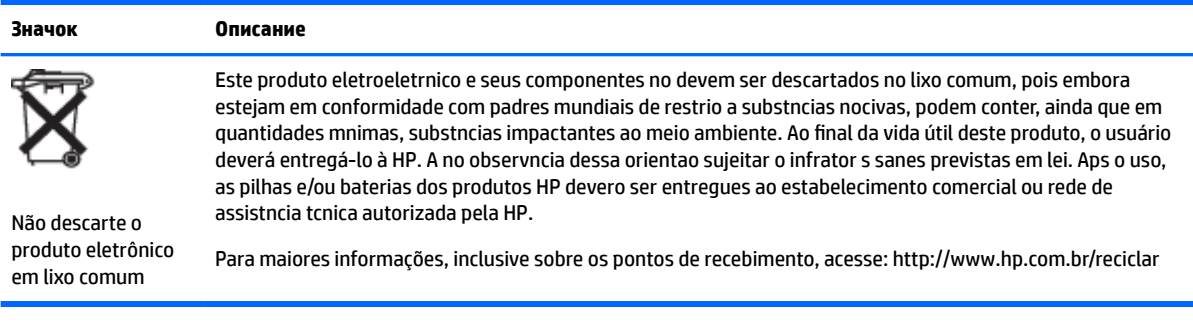

# <span id="page-35-0"></span>**Сведения о переработке оборудования в Бразилии**

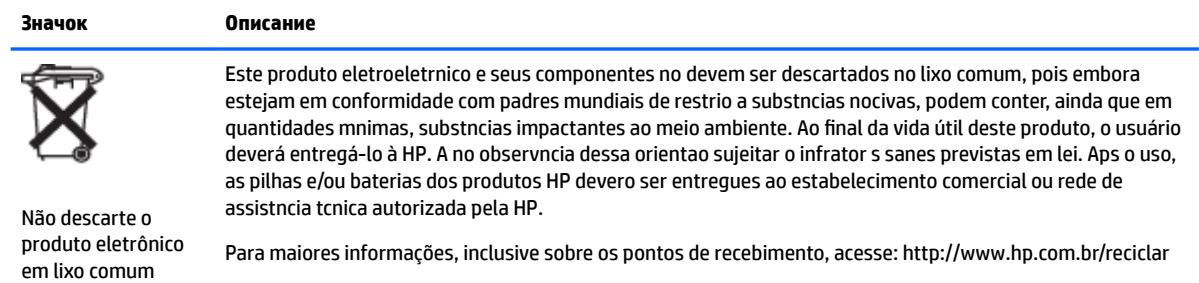

# **Информация об утилизации батарей для Тайваня**

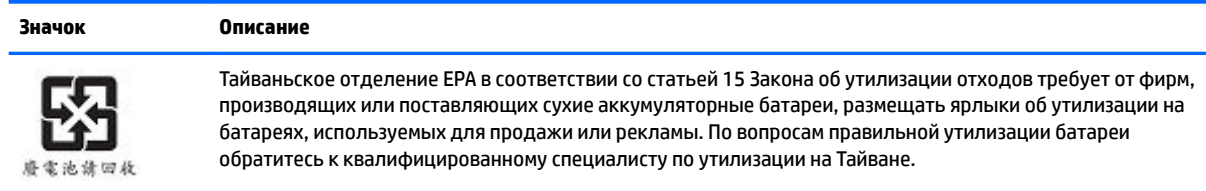

# **Сертификация ENERGY STAR® (только для некоторых моделей)**

Добровольная программа ENERGY STAR была разработана Агентством по охране окружающей среды (США) для того, чтобы помочь компаниям и отдельным пользователям сэкономить деньги и защитить окружающую среду посредством использования оборудования с низким энергопотреблением. Продукты с логотипом ENERGY STAR позволяют сократить уровень выбросов парниковых газов, поскольку соответствуют строжайшим нормам энергопотребления, которые были установлены Агентством по охране окружающей среды США. Как участник программы ENERGY STAR компания HP Inc. строго соблюдает расширенный процесс сертификации изделий, утвержденный Агентством по охране окружающей среды. Это подтверждает, что устройства с эмблемой ENERGY STAR соответствуют применимым требованиям к энергосбережению в рамках этой программы. Для обозначения компьютеров, отвечающих требованиям ENERGY STAR, используется нижеуказанный логотип:

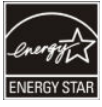

Главным требованием ENERGY STAR к компьютерам является наличие функции управления питанием, посредством которой значительно снижается энергопотребление, когда устройство не используется. Эта функция позволяет автоматически переводить компьютер в режим пониженного потребления энергии (спящий режим или любой другой) после определенного периода бездействия пользователя. При питании компьютера от источника переменного тока функции управления питанием работают нижеуказанным образом.

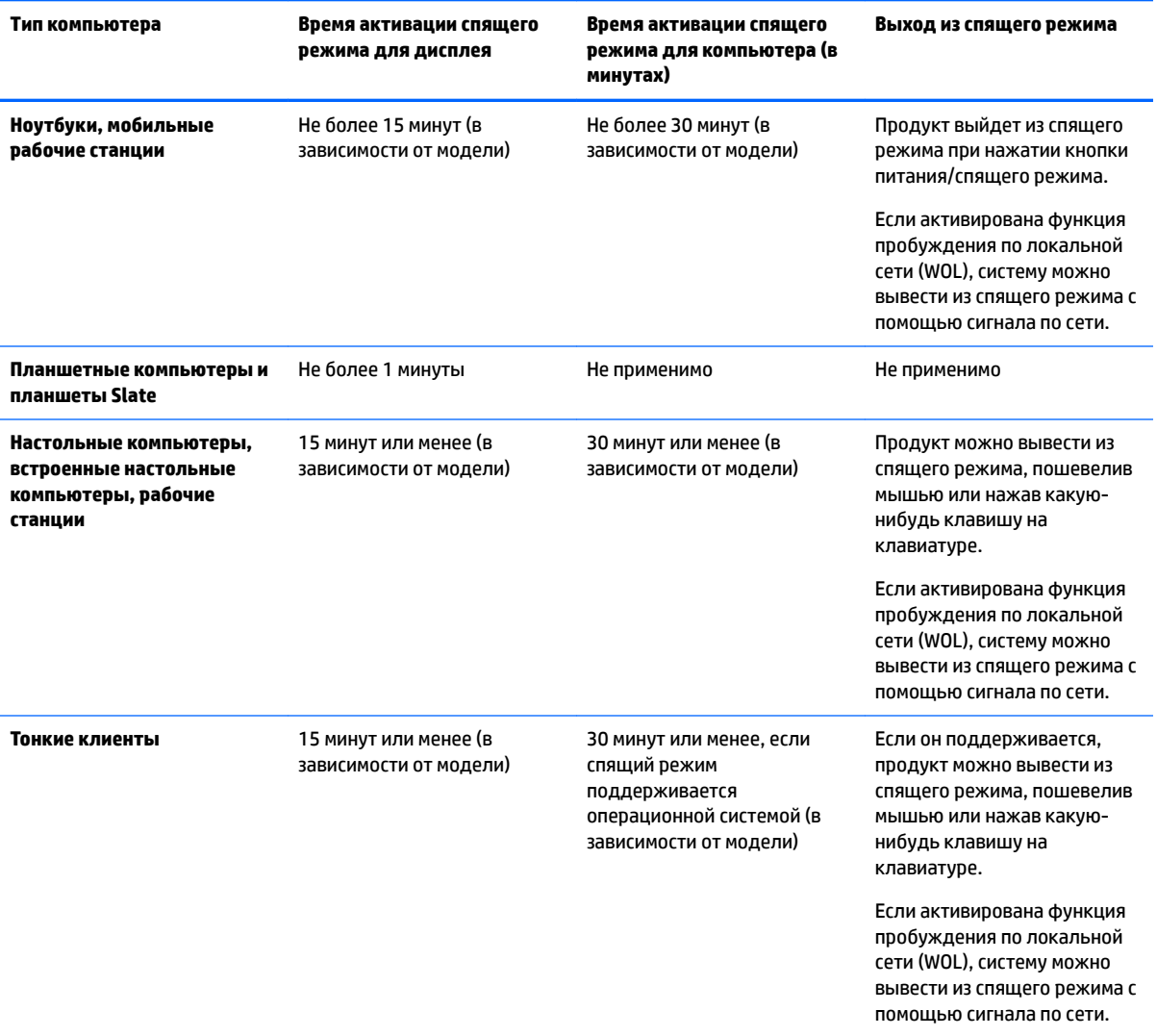

В соответствии с требованиями программы ENERGY STAR для компьютеров, которые поддерживают профили постоянного доступа и подключения к Интернету (например, планшетных компьютеров и планшетов Slate), доступны альтернативные режимы пониженного потребления энергии (короткий и длительный режим ожидания). Если эти режимы активированы, устройство потребляет незначительное количество энергии (</= 10 Вт), что также способствует продлению времени работы от батареи. Эти альтернативные режимы являются динамичными и активируют спящий режим для дисплея через 1 минуту бездействия пользователя.

Компьютер выйдет из этого режима при нажатии кнопки питания/спящего режима. Если активирована функция пробуждения по локальной сети (WOL), компьютер также можно вывести из спящего режима с помощью сигнала по сети.

Дополнительные сведения о возможной экономии электроэнергии и денежных средств за счет функции управления питанием приводятся на веб-сайте EPA ENERGY STAR Power Management по адресу <http://www.energystar.gov/powermanagement>.

Дополнительные сведения о программе ENERGY STAR и ее пользе для окружающей среды приводятся на веб-сайте EPA ENERGY STAR по адресу <http://www.energystar.gov>.

<span id="page-37-0"></span>ENERGY STAR и соответствующий логотип являются зарегистрированными в США товарными знаками Агентства США по охране окружающей среды.

### **Химические вещества**

Компания HP обязуется предоставлять своим клиентам сведения о химических веществах, содержащихся в изделиях компании, в соответствии с такими законодательными требованиями, как REACH (Директива (EC) №1907/2006 Европейского Парламента и Совета). Сведения о химическом составе данного изделия можно найти по адресу<http://www.hp.com/go/reach>.

### **Положения о содержании ртути**

Это заявление относится к моноблокам со встроенным дисплеем, в которых не используется светодиодная подсветка.

Данное изделие компании HP может содержать указанные ниже материалы, требующие специальных методов утилизации по окончании срока службы изделия.

● Флуоресцентная лампа ЖК-дисплея содержит ртуть.

Утилизация ртути может регулироваться соответствующими нормативными актами, направленными на защиту окружающей среды. Для получения информации по утилизации или переработке обращайтесь в местные органы власти или в Ассоциацию электронной промышленности (EIA) ([http://www.eiae.org\)](http://www.eiae.org).

# **Перхлоратный материал (может потребоваться специальное обращение)**

Батарея часов реального времени компьютера может содержать перхлорат (соль хлорной кислоты), и поэтому во время их переработки или утилизации на территории Калифорнии может возникнуть необходимость в специальных мерах. См. [http://www.dtsc.ca.gov/hazardouswaste/perchlorate/.](http://www.dtsc.ca.gov/hazardouswaste/perchlorate/)

### **Уведомления о соблюдении экологических норм для Китая**

回收信息说明

惠普公司对废弃的电子计算机(笔记本电脑)提供回收服务,更多信息请登陆 http://www8.hp.com/us/en/hp-information/environment/product-recycling.html

# **Наклейка с требованиями к электрическим характеристикам ПК для Китая**

В соответствии с документом "Нормы использования наклейки с требованиями к электрическим характеристикам микрокомпьютеров для Китая" на этом устройстве имеется наклейка, подтверждающая его энергоэффективность. На наклейке указан уровень энергоэффективности, показатели типичного потребления энергии (TEC) и категория устройства. Эти показатели определены в соответствии со стандартом GB28380-2012.

#### **1.** Классы энергоэффективности

Класс определяется в соответствии со стандартом: производится расчет общего уровня потребления и определяется потребление дополнительных компонентов (например, основной памяти и графической платы). Для устройств любого класса показатели типичного потребления энергии не должны превышать значения, указанные в таблице ниже.

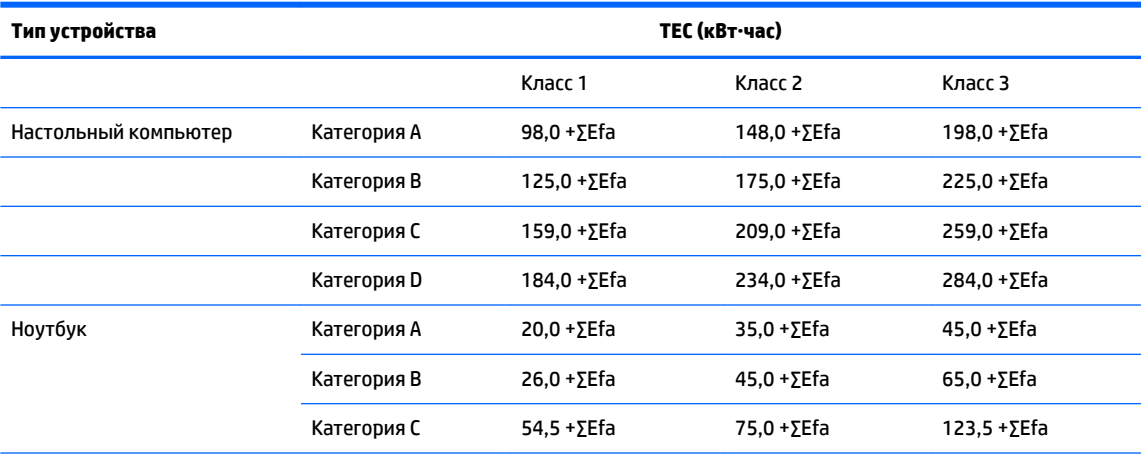

**ПРИМЕЧАНИЕ.** ΣEFA – это сумма коэффициентов мощности дополнительных устройств продукта.

#### **2.** Типичное потребление энергии

Изображенная на маркировке схема потребления энергии представляет собой данные, измеренные при характерной конфигурации, подходящие для всех конфигураций регистрирующего устройства, которое выбирается согласно документу "Нормы использования наклейки с требованиями к электрическим характеристикам микрокомпьютеров для Китая". Таким образом, фактическое энергопотребление отдельного микрокомпьютера может не соответствовать данным типичного потребления, указанного на маркировке.

#### **3.** Категория продукта

Категория продукта определяется стандартом в соответствии с конфигурацией компьютера. Классификация продуктов соответствует требованиям в указанной ниже таблице.

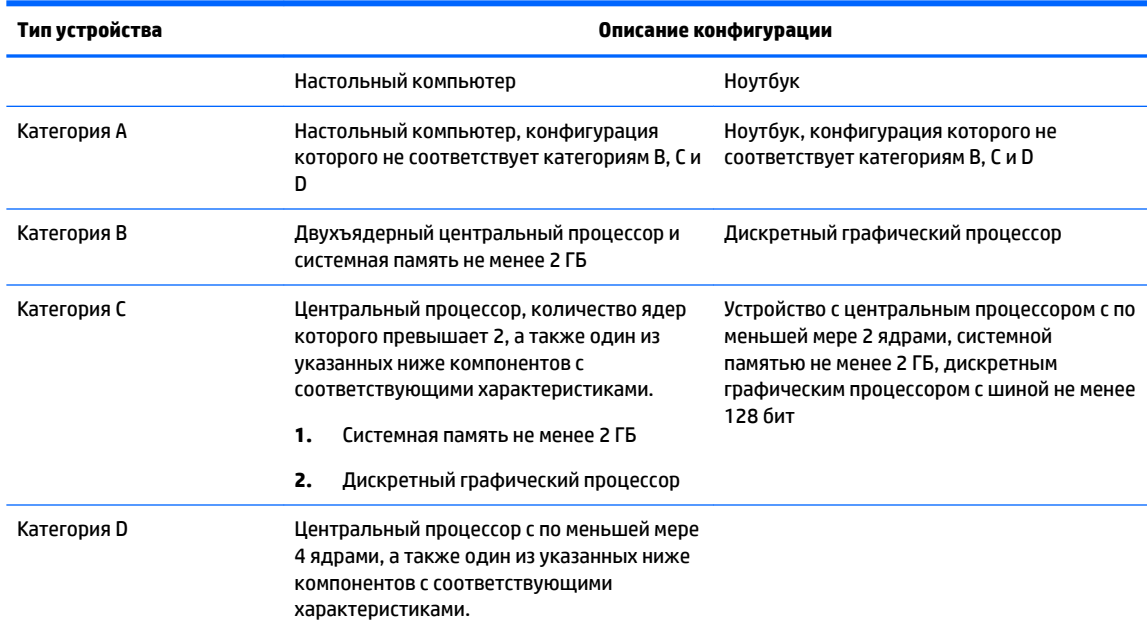

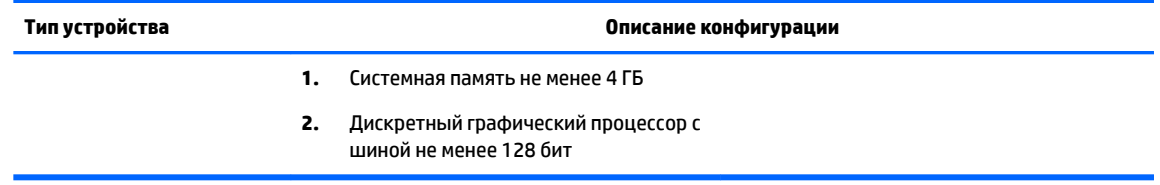

Для получения подробных сведений о спецификации см. данные стандарта GB28380-2012.

本机根据《微型计算机能源效率标识实施规则》的要求加施中国能效标识。能效标识中显示的能效等级、 典型能源消耗和产品类型均根据《微型计算机能效限定值及能效等级》(GB28380-2012)的要求确定。 对上述标识内容的说明如下:

### 1. 能效等级

微型计算机的能效等级由基础能源消耗值和附加功能功耗因子之和决定。微型计算机能效各等级 的典型能源消耗应不大于下表的规定

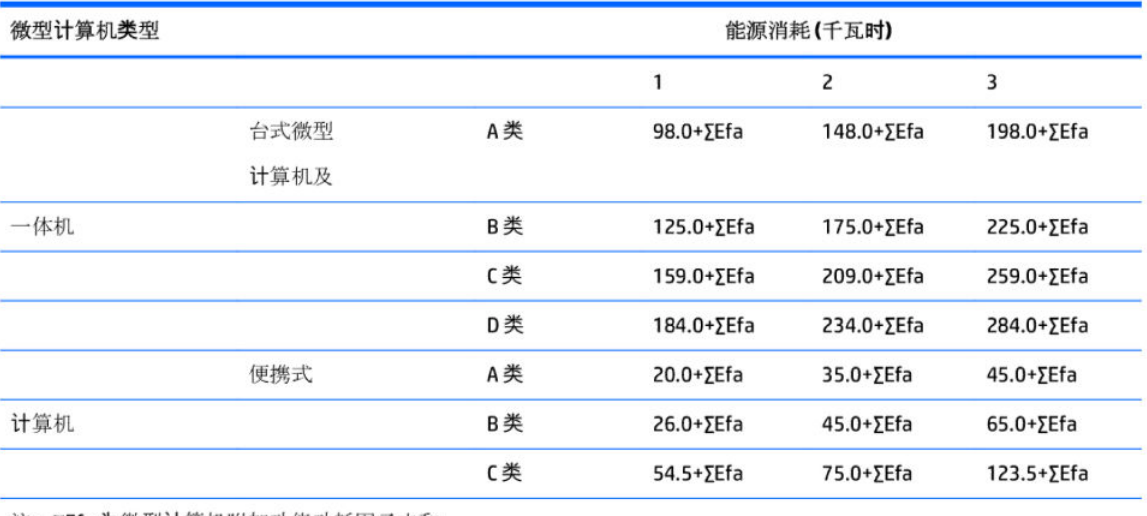

注: ΣΕfa为微型计算机附加功能功耗因子之和

2. 典型能源消耗

典型能源消耗值代表一个备案单元中, 符合《微型计算机能源效率标识实施规则》要求的代表性规 格型号产品的数值。因此,本机的典型能源消耗值可能与其所加施的能效标识中所示的典型能源消 耗值不一致。

3. 产品类型

产品类型根据微型计算机的配置确定。参见下表:

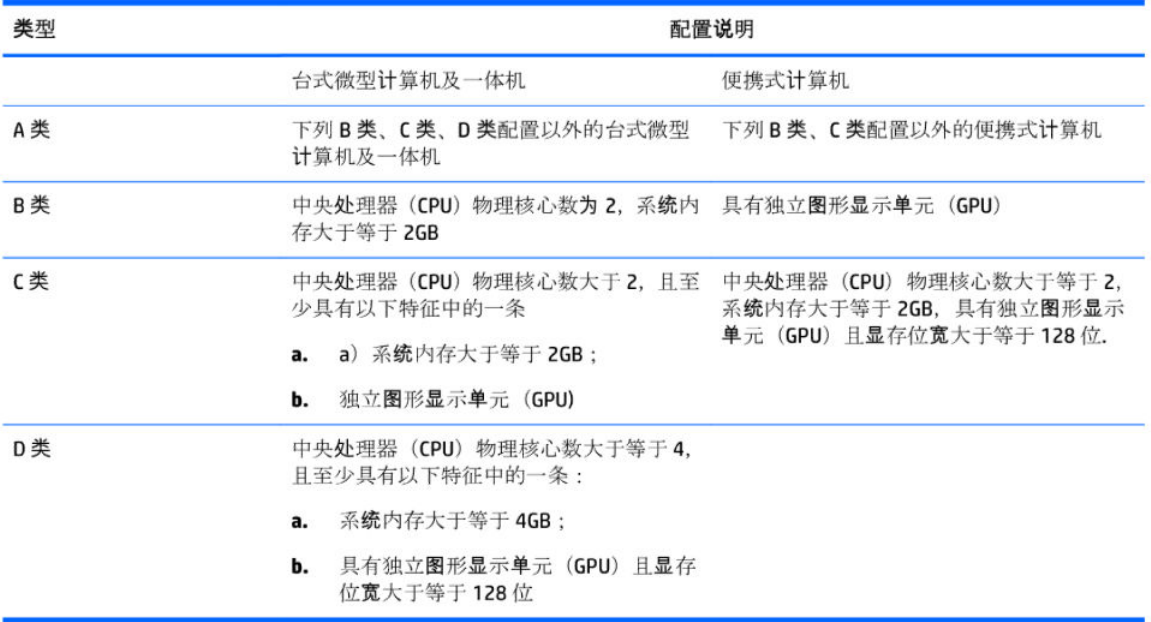

关于标识内容的更详细技术信息,请参考《微型计算机能效限定值及能效等级》(GB28380-2012)

# <span id="page-41-0"></span>**Ограничение на содержание опасных веществ в ноутбуках и планшетных компьютерах для Китая**

### **Таблица вредных веществ и частиц и их содержания**

В соответствии с принятыми китайским правительством методами контроля ограниченного использования опасных веществ в электрических и электронных изделиях

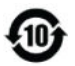

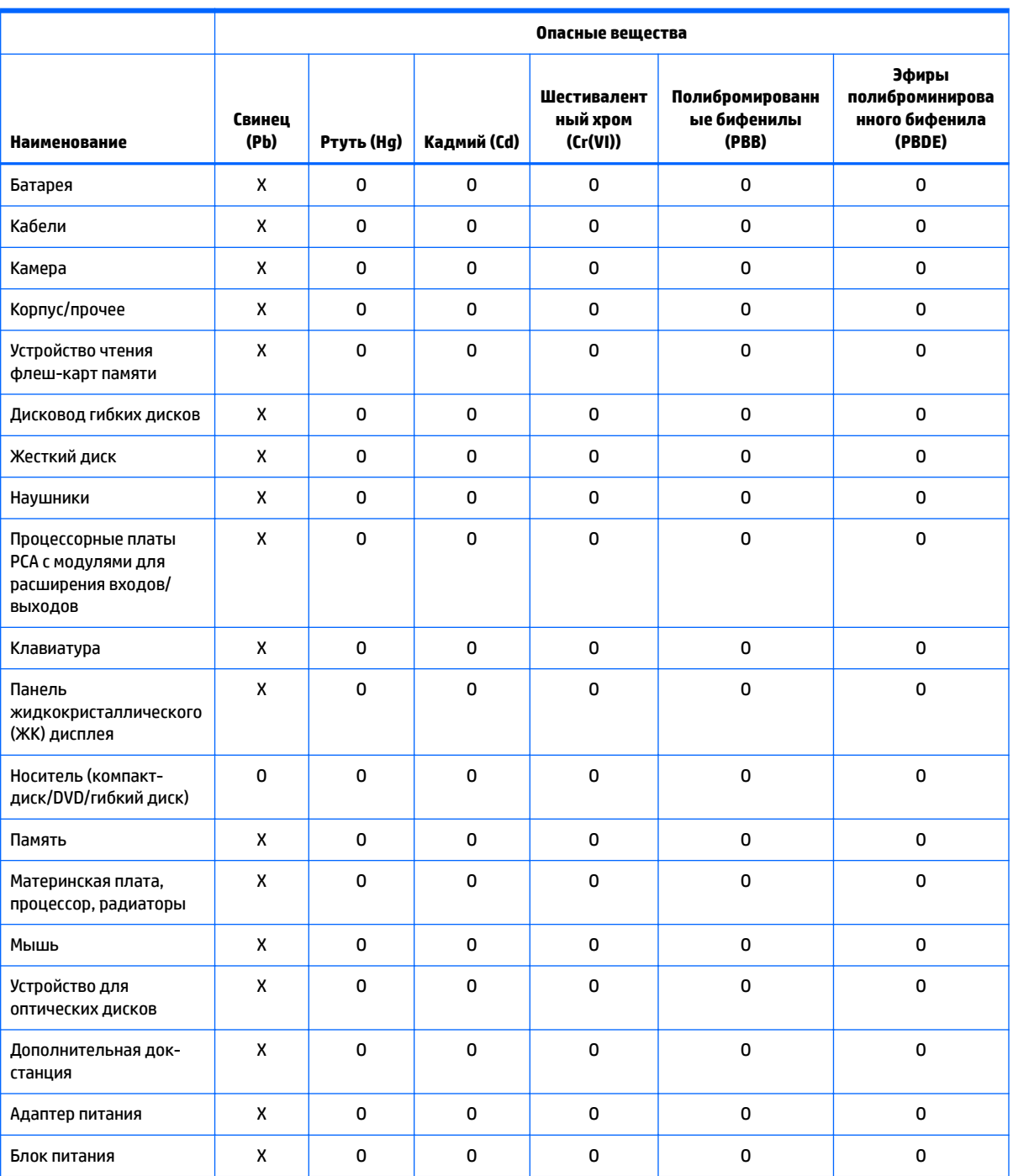

<span id="page-42-0"></span>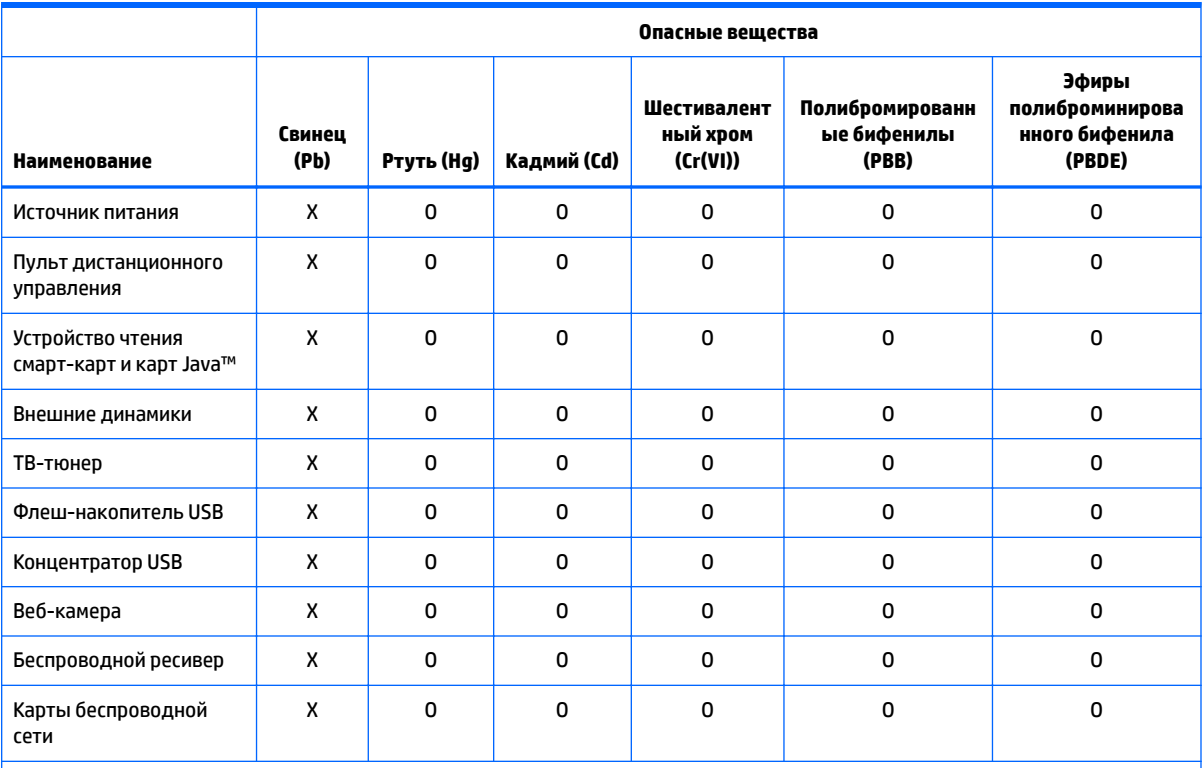

Эта форма подготовлена в соответствии с положениями SJ/T 11364.

O: указывает на то, что вредное или опасное вещество присутствует во всех однородных материалах для этой детали, и его содержание не превышает ограничение, определенное нормами GB/T 26572.

X: указывает на то, что это вредное или опасное вещество присутствует минимум в одном однородном материале, используемом для этой детали, и его содержание превышает ограничение, определенное нормами GB/T 26572.

Все элементы этой таблицы с отметкой "X" соответствуют требованиям Директивы Европейского Союза об ограничении содержания вредных веществ.

**ПРИМЕЧАНИЕ.** Указанное на наклейке значение безопасного для окружающей среды периода использования продукта было определено при нормальных условиях эксплуатации устройства, включая температуру и влажность.

# 笔记本电脑和平板电脑产品中有害物质或元素的名称及含量

根据中国《电器电子产品有害物质限制使用管理办法》

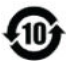

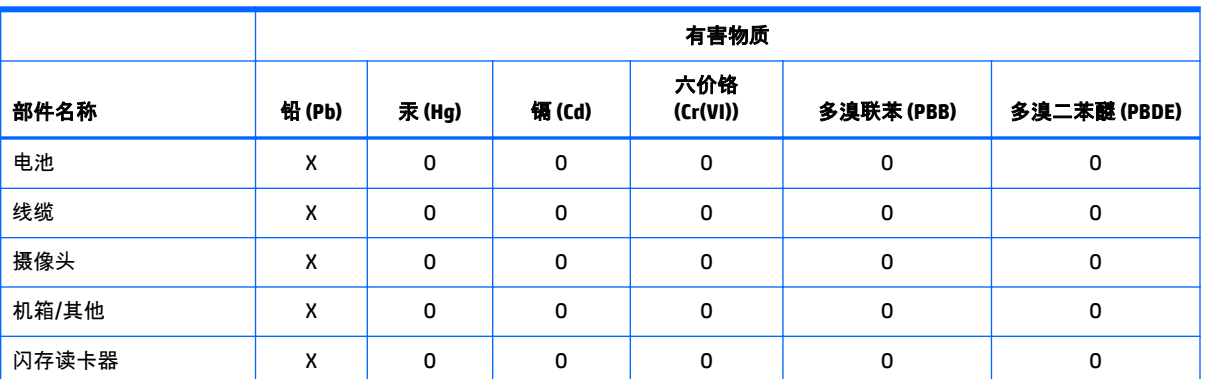

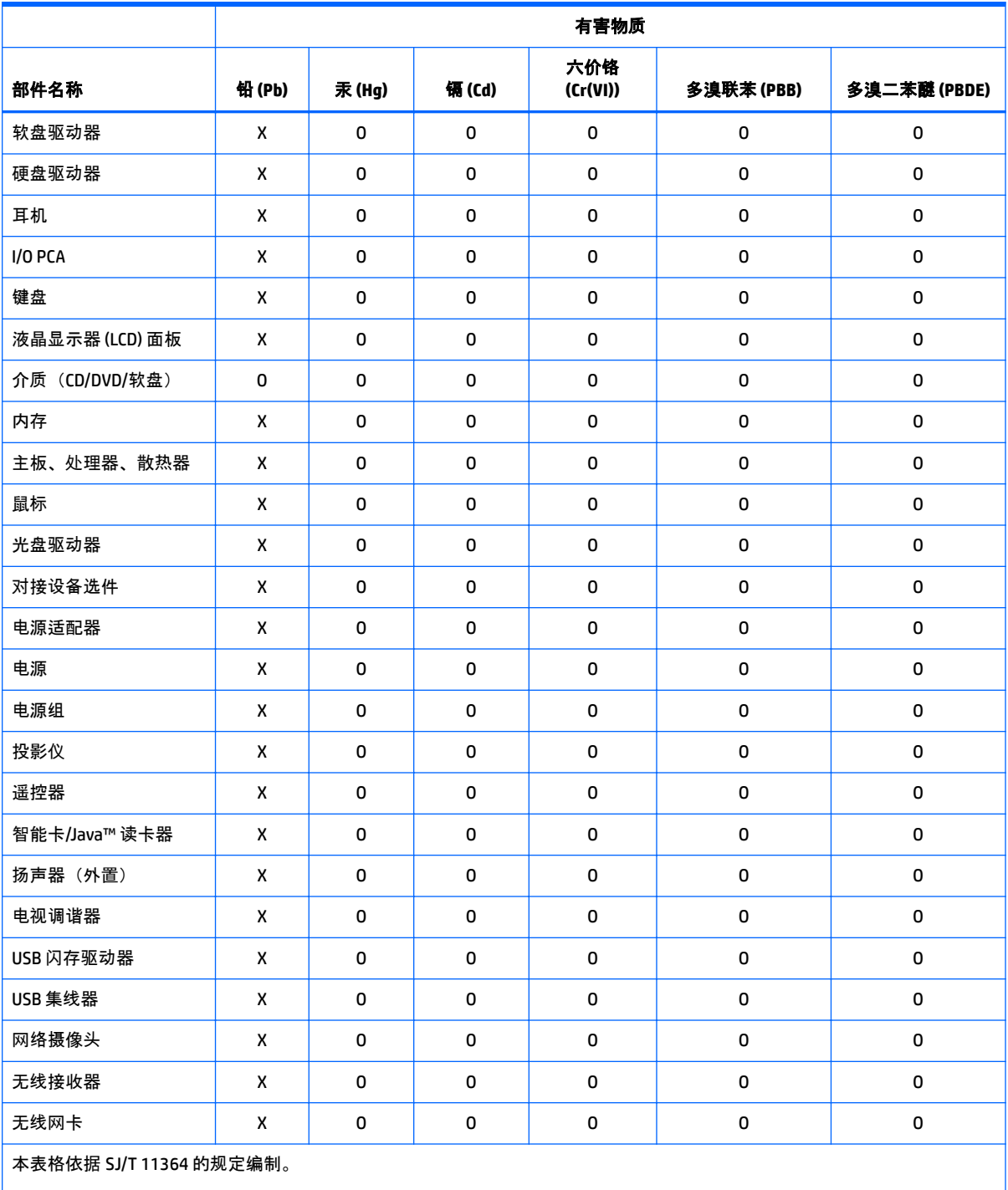

O:表示该有害物质在该部件所有均质材料中的含量均在 GB/T 26572 规定的限量要求以下。

X:表示该有害物质至少在该部件的某一均质材料中的含量超出 GB/T 26572 规定的限量要求。

注:环保使用期限的参考标识取决于产品正常工作的温度和湿度等条件

# <span id="page-44-0"></span>**Ограничение содержания опасных веществ для Китая относительно настольных компьютеров, тонких клиентов, персональных рабочих станций, моноблоков и терминалов для точек продаж**

### **Таблица вредных веществ и частиц и их содержания**

Соответствует принятым китайским правительством методам контроля ограниченного использования опасных веществ в электрических и электронных изделиях

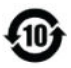

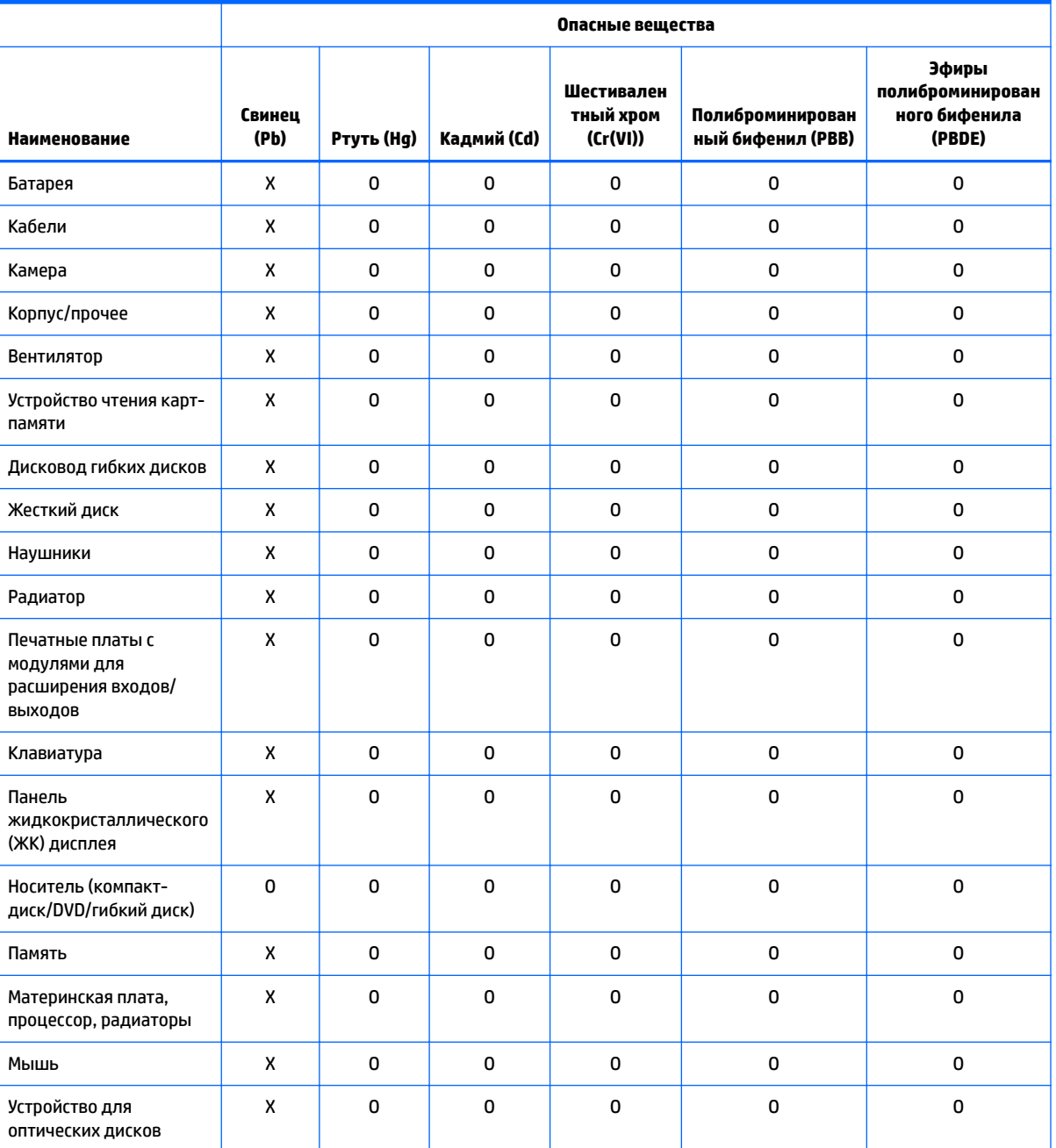

Ограничение содержания опасных веществ для Китая относительно настольных компьютеров, тонких клиентов, персональных рабочих станций, моноблоков и терминалов для точек продаж 37

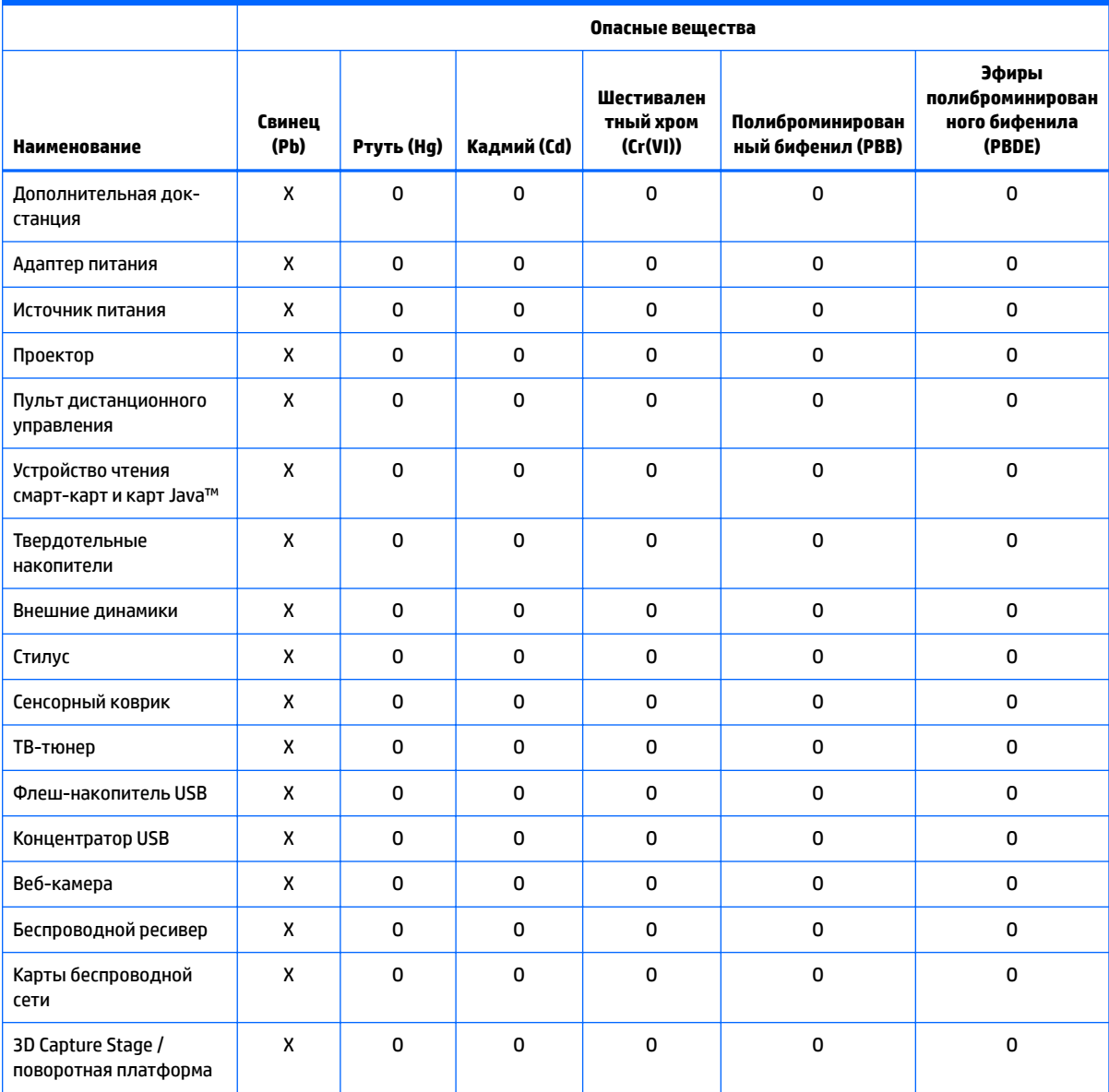

Эта форма подготовлена согласно правилу SJ/T 11364.

O: указывает на то, что вредное или опасное вещество присутствует во всех однородных материалах для этой детали, и его содержание не превышает ограничение, определенное нормами GB/T 26572.

X: указывает на то, что это вредное или опасное вещество присутствует минимум в одном однородном материале, используемом для этой детали, и его содержание превышает ограничение, определенное нормами GB/T 26572.

Все элементы этой таблицы с отметкой "X" соответствуют требованиям Директивы Европейского Союза RoHS об ограничении содержания вредных веществ.

**ПРИМЕЧАНИЕ.** Указанное на наклейке значение безопасного для окружающей среды периода использования продукта (Environmental Protection Use Period) было определено в нормальных условиях эксплуатации устройства, включая температуру и влажность.

# <span id="page-46-0"></span>台式机、瘦客户端、个人工作站、一体机和销售点终端产品中 有害物质或元素的名称及含量 **(ROHS)**

根据中国《电器电子产品有害物质限制使用管理办法》

 $\bigoplus$ 

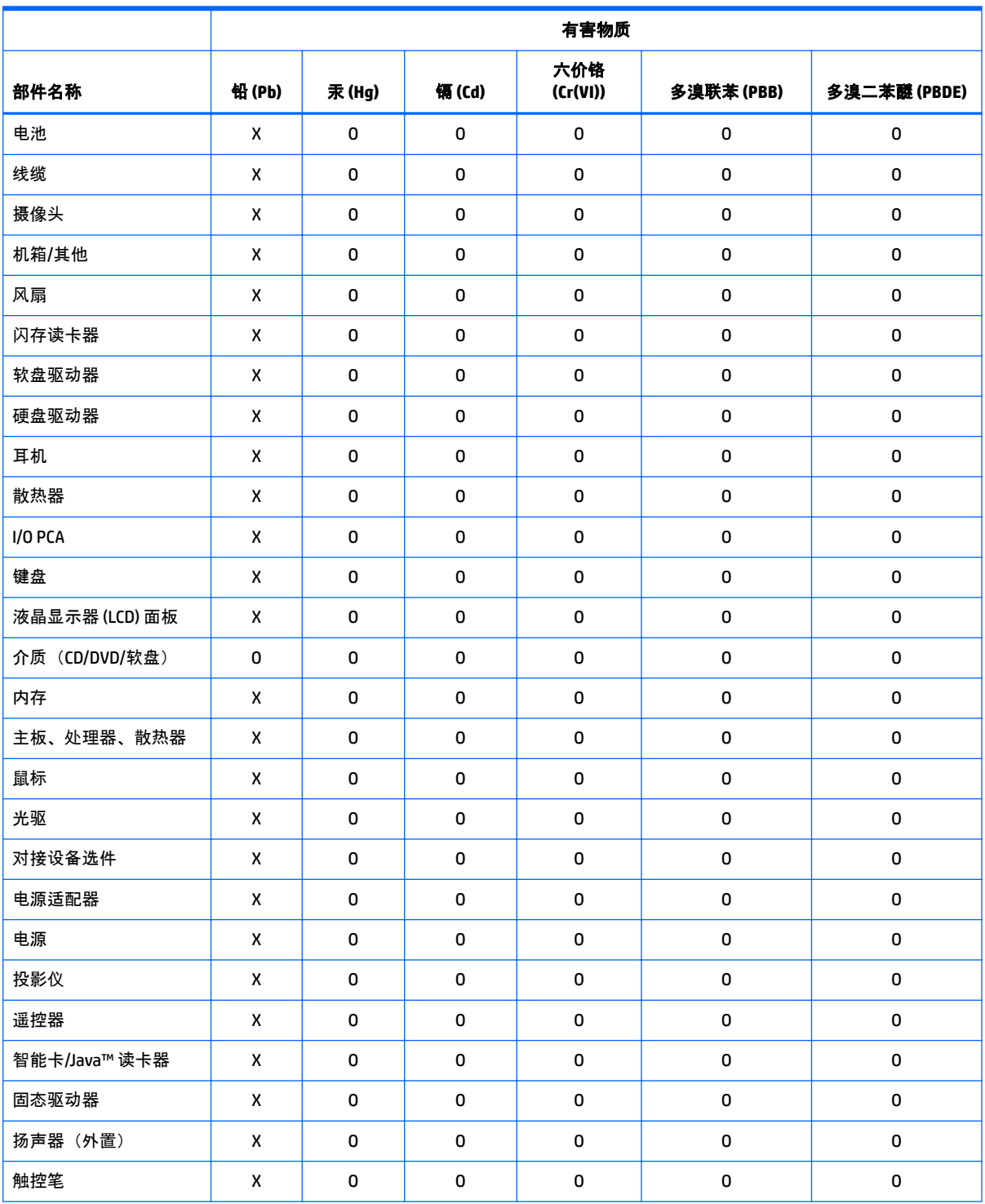

台式机、瘦客户端、个人工作站、一体机和销售点终端产品中有害物质或元素的名称及含量 (ROHS) 39

<span id="page-47-0"></span>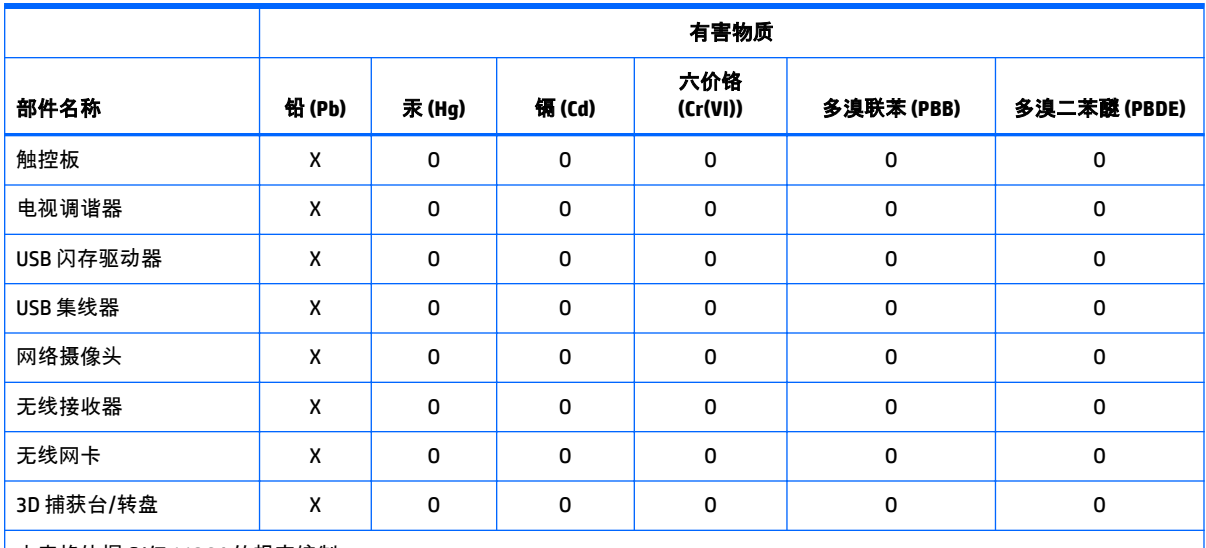

本表格依据 SJ/T 11364 的规定编制。

O:表示该有害物质在该部件所有均质材料中的含量均在 GB/T 26572 规定的限量要求以下。

X:表示该有害物质至少在该部件的某一均质材料中的含量超出 GB/T 26572 规定的限量要求。

注:环保使用期限的参考标识取决于产品正常工作的温度和湿度等条件

# 台灣針對筆記型電腦和平板電腦的有害物質限制使用管理辦法 **(RoHS)**

# 限用物質含有情況標示聲明書

### **Declaration of the Presence Condition of the Restricted Substances Marking**

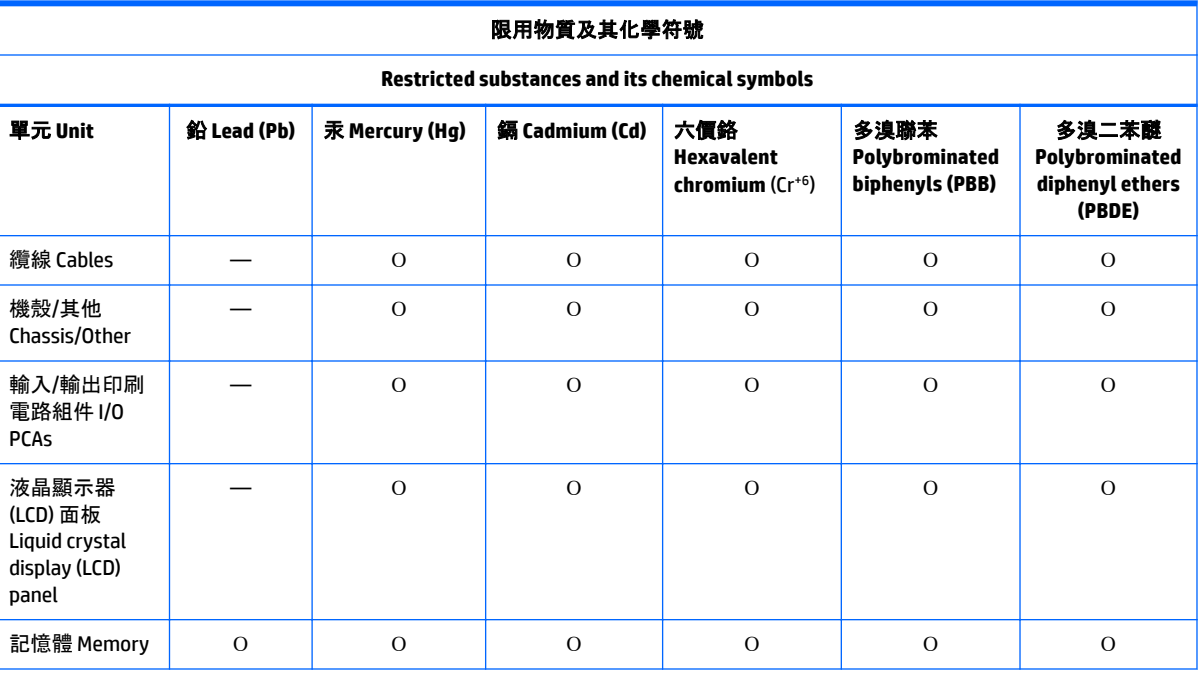

<span id="page-48-0"></span>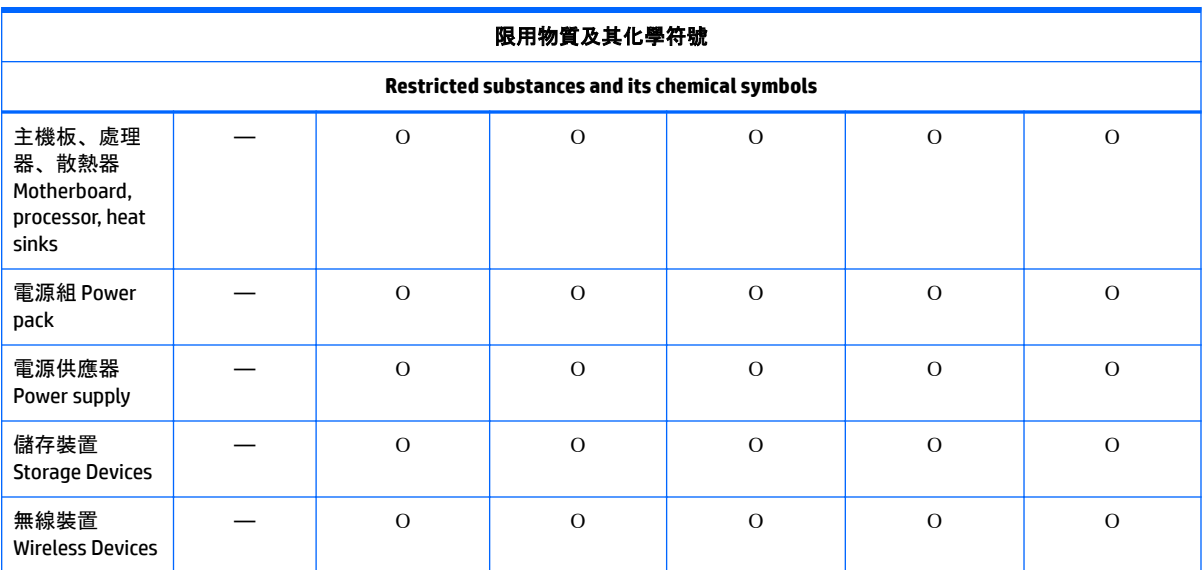

備考 1: 「超出 0.1 %」及「超出 0.01 %」係指限用物質之百分比含量超出百分比含量基準值。

Note 1: "Exceeding 0.1 wt %" and "exceeding 0.01 wt %" indicate that the percentage content of the restricted substance exceeds the reference percentage value of presence condition.

備考 2: 「Օ」係指該項限用物質之百分比含量未超出百分比含量基準值。

Note 2: "Օ" indicates that the percentage content of the restricted substance does not exceed the percentage of reference value of presence.

備考 3: 「—」係指該項限用物質為排除項目。

Note 3: The "—" indicates that the restricted substance corresponds to the exemption.

若要取得最新版使用指南,請前往 <http://www.hp.com/support>,並依照指示尋找您的產品。然後選取 「使用指南」。

To access the latest user guides, go to <http://www.hp.com/support>, and follow the instructions to find your product. Then select **User Guides**.

# 台灣針對桌上型電腦、精簡型電腦、個人工作站、一體成形電 腦及銷售點終端機的有害物質限制使用管理辦法 **(RoHS)**

### 限用物質含有情況標示聲明書

### **Declaration of the Presence Condition of the Restricted Substances Marking**

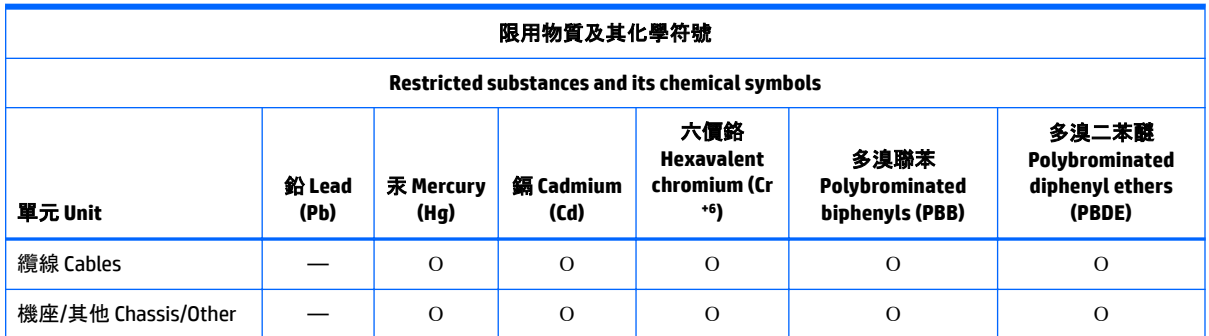

台灣針對桌上型電腦、精簡型電腦、個人工作站、一體成形電腦及銷售點終端機的有害物質限制使 用管理辦法 (RoHS) 41

<span id="page-49-0"></span>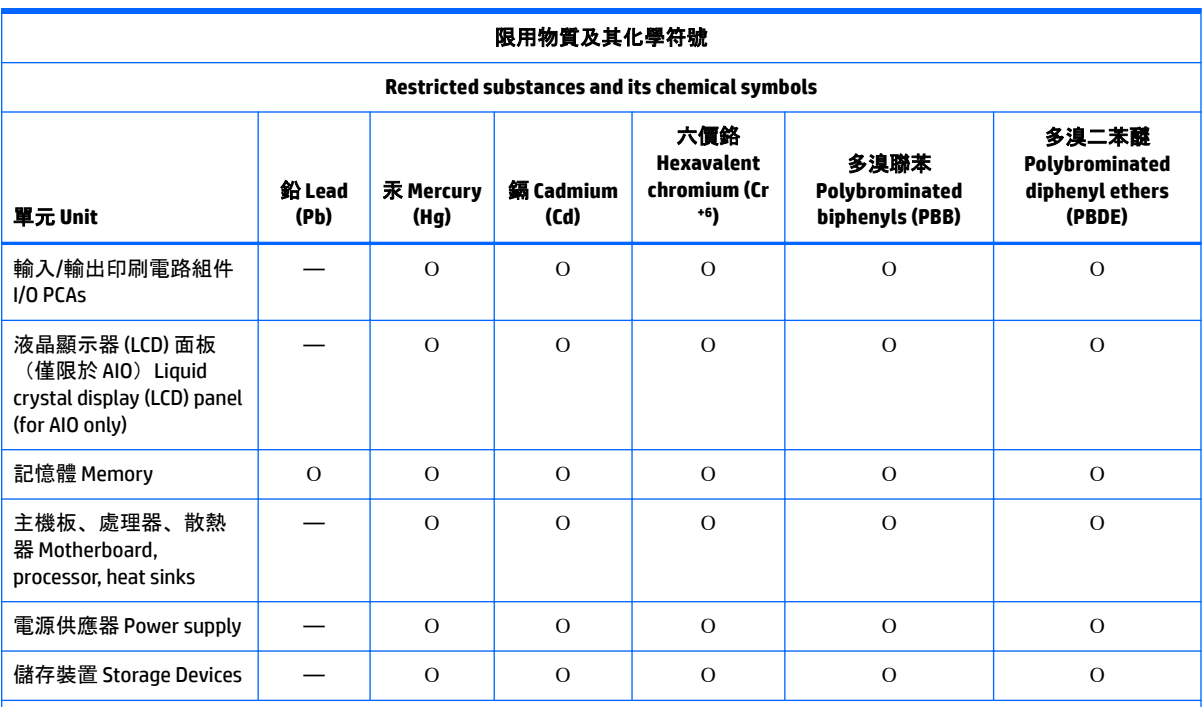

備考 1: 「超出 0.1 %」及「超出 0.01 %」係指限用物質之百分比含量超出百分比含量基準值。

Note 1: "Exceeding 0.1 wt %" and "exceeding 0.01 wt %" indicate that the percentage content of the restricted substance exceeds the reference percentage value of presence condition.

備考 2: 「Օ」係指該項限用物質之百分比含量未超出百分比含量基準值。

Note 2: "Օ" indicates that the percentage content of the restricted substance does not exceed the percentage of reference value of presence.

備考 3: 「—」係指該項限用物質為排除項目。

Note 3: The "—" indicates that the restricted substance corresponds to the exemption.

若要取得最新版使用指南,請前往 <http://www.hp.com/support>,並依照指示尋找您的產品。然後選取 「使用指南」。

To access the latest user guides, go to <http://www.hp.com/support>, and follow the instructions to find your product. Then select **User Guides**.

# **Ограничение на содержание опасных веществ (RoHS) для Индии**

Этот продукт, а также сопутствующие расходные материалы и запасные части соответствуют нормам сокращения содержания опасных веществ Правил утилизации электронных отходов Индии 2016 года. Он не содержит свинца, ртути, шестивалентного хрома, полибромированных бифенилов и полибромированных дифениловых эфиров в концентрациях, превышающих массовую долю 0,1 %, и кадмия с массовой долей более 0,01 %, за исключением случаев, разрешенных в Приложении 2 Правил.

# **Сведения о постановлении Комиссии ЕС 1275/2008**

Данные об энергопотреблении продукта (в том числе когда для подключения к проводной сети задействованы все порты устройства и продукт находится в ждущем режиме, а также при

<span id="page-50-0"></span>подключении всех беспроводных устройств) приведены в разделе P14 "Дополнительные сведения" Экологических заявлений для ИТ для продукта на веб-странице [http://www.hp.com/hpinfo/](http://www.hp.com/hpinfo/globalcitizenship/environment/productdata/itecodesktop-pc.html) [globalcitizenship/environment/productdata/itecodesktop-pc.html](http://www.hp.com/hpinfo/globalcitizenship/environment/productdata/itecodesktop-pc.html).

Если применимо, при включении и отключении беспроводной сети следуйте инструкциям в руководстве пользователя для продукта или операционной системы. Дополнительная информация также доступна здесь: [http://www.hp.com/support.](http://www.hp.com/support)

## **Экологические заявления для ИТ**

Ноутбуки и планшетные компьютеры

<http://www.hp.com/hpinfo/globalcitizenship/environment/productdata/iteconotebook-o.html>

Настольные ПК и тонкие клиенты

[http://www.hp.com/hpinfo/globalcitizenship/environment/productdata/itecodesktop-pc.html?](http://www.hp.com/hpinfo/globalcitizenship/environment/productdata/itecodesktop-pc.html?jumpid=reg_R1002_USEN) [jumpid=reg\\_R1002\\_USEN](http://www.hp.com/hpinfo/globalcitizenship/environment/productdata/itecodesktop-pc.html?jumpid=reg_R1002_USEN)

Рабочие станции

<http://www.hp.com/hpinfo/globalcitizenship/environment/productdata/itecoworkstatio.html>

# **Ограничение на содержание опасных веществ (RoHS) для Японии**

2008年、日本における製品含有表示方法、JISC0950が公示されました。製造事業者は、2006年7月 1日以降に販売される電気·電子機器の特定化学物質の含有に付きまして情報提供を義務付けられま した。製品の部材表示に付きましては、

http://www.hp.com/go/jisc0950

を参照してください

A Japanese regulatory reguirement, defined by specification JIS C 0950, 2008, mandates that manufacturers provide Material Content Declarations for certain categories of electronic products offered for sale after July 1, 2006.

To view the JIS C 0950 material declaration for this product, visit <http://www.hp.com/go/jisc0950>.

# **Ley para el Aprovechamiento Sustentable de la Energía de México**

#### **Ley para el Aprovechamiento Sustentable de la Energía de México**

Se ha etiquetado este producto en conformidad con la Ley para el Aprovechamiento Sustentable de la Energía de México, que requiere la divulgación del consumo de energía del modo de uso normal (modo inactivo) y del modo de espera. Su producto es una de las muchas configuraciones de esta familia de modelos; el consumo de energía del modo inactivo de su configuración específica puede diferir de la información de la etiqueta. El consumo real de energía de su producto puede ser mayor o menor que el valor informado en la etiqueta de energía de producto para México a causa de factores como la configuración (componentes y módulos seleccionados) y el uso (tareas que se están efectuando, software instalado y en ejecución, etc.).

**ИРИМЕЧАНИЕ.** Esta ley no es aplicable a las estaciones de trabajo.

# <span id="page-51-0"></span>**Нормы WEEE в Турции**

Türkiye Cumhuriyeti: AEEE Yönetmeliğine Uygundur

# <span id="page-52-0"></span>**Сертификация TCO**

Этот раздел распространяется только на продукты с логотипом "TCO Certified".

A third-party certification according to ISO 14024

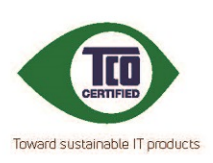

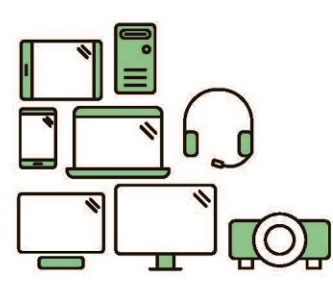

# **Say hello** to a more sustainable product

IT products are associated with a wide range of sustainability risks throughout their life cycle. Human rights violations are common in the factories. Harmful substances are used both in products and their manufacture. Products can often have a short lifespan because of poor ergonomics, low quality and when they are not able to be repaired or upgraded.

This product is a better choice. It meets all the criteria in TCO Certified, the world's most comprehensive sustainability certification for IT products. Thank you for making a responsible product choice, that help drive progress towards a more sustainable future!

Criteria in TCO Certified have a life-cycle perspective and balance environmental and social responsibility. Conformity is verified by independent and approved verifiers that specialize in IT products, social responsibility or other sustainability issues. Verification is done both before and after the certificate is issued, covering the entire validity period. The process also includes ensuring that corrective actions are implemented in all cases of factory non-conformities. And last but not least, to make sure that the certification and independent verification is accurate, both TCO Certified and the verifiers are reviewed regularly.

### Want to know more?

Read information about TCO Certified, full criteria documents, news and updates at tcocertified.com. On the website you'll also find our Product Finder, which presents a complete, searchable listing of certified products.

# <span id="page-53-0"></span>**TCO Certified Edge**

Этот раздел относится только к продуктам с логотипом "TCO Certified Edge".

A third-party certification according to ISO 14024

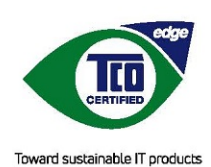

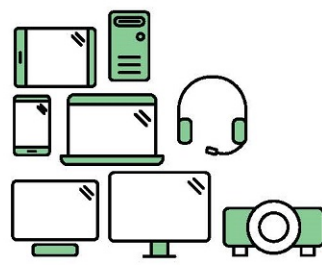

# Say hello to a more sustainable product

IT products are associated with a wide range of sustainability risks throughout their life cycle. Human rights violations occur in the supply chain. Harmful substances are used both in products and their manufacture. Products can often have a short lifespan because of poor ergonomics, low quality and when they are not able to be repaired or upgraded.

This product is a better choice. It meets all the criteria in TCO Certified, the world's most comprehensive sustainability certification for IT products. Additionally, it fulfills the requirements of TCO Certified Edge, the supplemental certification that recognizes leading-edge products that exceed typical performance in a particular sustainability attribute. At our Product Finder (tcocertified.com/product-finder) you can find out which TCO Certified Edge criterion or criteria this product meets.

Criteria in TCO Certified have a life-cucle perspective and balance environmental and social responsibility. Compliance is verified by independent verification organizations that specialize in IT products, social responsibility or other sustainability issues. Verification is done both before and after the certificate is issued, covering the entire validity period. The process also includes ensuring that corrective actions are implemented in all cases of factory non-conformities.

Thank you for making a responsible product choice, that help drive progress towards a more sustainable future!

### Want to know more?

Read information about TCO Certified, full criteria documents, news and updates at tcocertified.com. On the website you'll also find our Product Finder, which presents a complete, searchable listing of certified products.

# <span id="page-54-0"></span>**Указатель**

#### **Символы/Цифры**

台灣對於危險物質的限制注意事 項 [40,](#page-47-0) [41](#page-48-0) 注意事項 台灣有害物質限制 [40,](#page-47-0) [41](#page-48-0)

### **Б**

батарея [19](#page-26-0) батарея, уведомления [10](#page-17-0) батарея, утилизация [27](#page-34-0)

### **Г**

гарнитура и наушники, предупреждение об уровне громкости [20](#page-27-0)

### **И**

изменения для ноутбуков Федеральная комиссия США по связи [2](#page-9-0)

### **К**

Канада, уведомления [3](#page-10-0)

### **Н**

наклейка с требованиями к электрическим характеристикам ПК для Китая [30](#page-37-0) наклейки со сведениями о соответствии нормам [1](#page-8-0)

### **О**

ограничение использования опасных веществ в Японии, уведомление [43](#page-50-0)

### **П**

поддержка голосовых функций [16](#page-23-0) постановление Комиссии ЕС 1275/2008 [42](#page-49-0) предписание по эксплуатации модемов в Канаде [15](#page-22-0) предписание по эксплуатации модемов в Новой Зеландии [16](#page-23-0) предписание по эксплуатации модемов в США [12](#page-19-0), [14](#page-21-0) предписание по эксплуатации модемов в Японии [15](#page-22-0) предписания по эксплуатации модемов Канада [15](#page-22-0) Новая Зеландия [16](#page-23-0) США [12](#page-19-0), [14](#page-21-0) Япония [15](#page-22-0) предупреждение об использовании в условиях тропического климата [26](#page-33-0) предупреждение об уровне громкости гарнитуры и наушников [20](#page-27-0) примечания батарея [10](#page-17-0) о соответствии нормам для Беларуси [3](#page-10-0) Примечания о соответствии нормам для Беларуси [3](#page-10-0) примечания об утилизации батарея с заводской пломбой [10](#page-17-0)

### **Р**

радиочастотный диапазон [5](#page-12-0)

### **С**

сертификация ENERGY STAR [28](#page-35-0) Сертификация TCO Certified [45](#page-52-0) Сингапур, уведомление об использовании беспроводного оборудования [8](#page-15-0)

### **Т**

ТВ-тюнер, уведомление о заземлении кабеля [26](#page-33-0)

### **У**

Уведомление Бюро стандартизации, метрологии и контроля (GS) [6](#page-13-0) уведомление для Бразилии [3,](#page-10-0) [21](#page-28-0)

уведомление для Тайваня [9](#page-16-0) уведомление касательно вентилятора [20](#page-27-0) уведомление о батареях [10,](#page-17-0) [27](#page-34-0) уведомление о заземлении кабеля [26](#page-33-0) уведомление о кабеле питания [23](#page-30-0) уведомление о соответствии требованиям эргономических стандартов [6](#page-13-0) уведомление о требованиях к безопасности при эксплуатации лазерных устройств [11](#page-18-0) уведомление об использовании беспроводного оборудования для Мексики [7](#page-14-0) уведомление об использовании беспроводной связи в Таиланде [9](#page-16-0) уведомление об использовании в поездках [24](#page-31-0) уведомление об использовании в самолете [10](#page-17-0) уведомление об использовании кабелей питания в Японии [23](#page-30-0) Уведомление об ограничении на содержание опасных веществ для Индии [42](#page-49-0) уведомление об ограничении на содержание опасных веществ для Китая [34](#page-41-0), [37](#page-44-0) уведомление об утилизации оборудования [27](#page-34-0) уведомление относительно высоты над уровнем моря [25](#page-32-0) уведомление по технике безопасности при эксплуатации лазерных устройств [20](#page-27-0) уведомление Macrovision Corporation [16](#page-23-0) уведомления батарея [10,](#page-17-0) [19,](#page-26-0) [27](#page-34-0) Бразилия [3](#page-10-0), [21](#page-28-0) вентилятор [20](#page-27-0)

использование в самолете [10](#page-17-0) кабели питания [23](#page-30-0) Канада [3](#page-10-0) Мексика [7](#page-14-0) модем [12](#page-19-0) ограничение использования опасных веществ в Японии [43](#page-50-0) ограничение на содержание опасных веществ для Индии [42](#page-49-0) ограничение на содержание опасных веществ для Китая [34,](#page-41-0) [37](#page-44-0) окружающая среда [27](#page-34-0) перхлоратный материал [30](#page-37-0) поездки [24](#page-31-0) Сингапур [8](#page-15-0) Тайвань [9](#page-16-0) техника безопасности при эксплуатации лазерных устройств [20](#page-27-0) требованиям к безопасности при эксплуатации лазерных устройств [11](#page-18-0) уведомление об использовании беспроводной связи в Таиланде [9](#page-16-0) уровень громкости гарнитуры и наушников [20](#page-27-0) утилизация оборудования [27](#page-34-0) эргономика [6](#page-13-0) Южная Корея [9](#page-16-0) Япония [7](#page-14-0) Япония, кабель питания [23](#page-30-0) Macrovision Corporation [16](#page-23-0) уведомления для ноутбуков Федеральная комиссия США по связи [2](#page-9-0) уведомления о соблюдении экологических норм [27](#page-34-0) уведомления о соблюдении экологических норм для Китая [30](#page-37-0) уведомления об использовании модема [12](#page-19-0) уведомления об утилизации батарея [27](#page-34-0) оборудование [27](#page-34-0)

уровни максимальной мощности [5](#page-12-0) устройства беспроводной сети [3](#page-10-0) утилизация электронного оборудования и аккумуляторной батареи [27](#page-34-0) утилизация, уведомления батарея, замена пользователем [10](#page-17-0)

#### **Ф**

Федеральная комиссия США по связи изменения для ноутбуков [2](#page-9-0) кабели для ноутбуков [2](#page-9-0) уведомление для ноутбуков [2](#page-9-0)

#### **Э**

электронное оборудование и аккумуляторная батарея, утилизация [27](#page-34-0)

**Ю**

Южная Корея, уведомление [9](#page-16-0)

**Я** Япония, уведомление [7](#page-14-0)

#### **C**

сертификация TCO Certified Edge [46](#page-53-0)